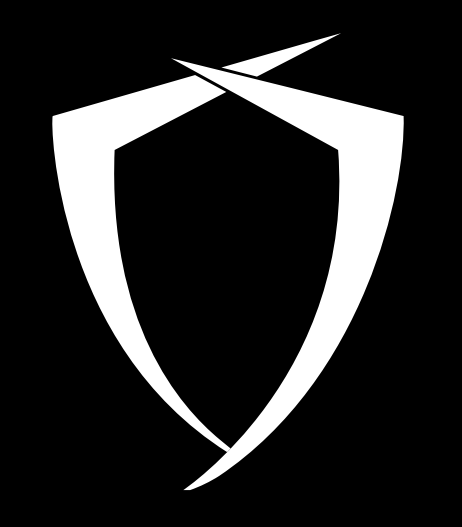

# **CODE WHITE**

#### FINEST HACKING

**Morph Your Malware!** 22.07.2022

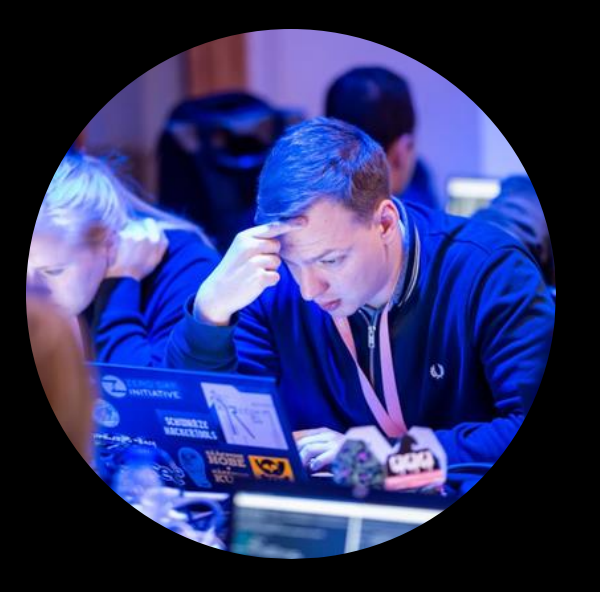

#### **Sebastian Feldmann**

Code White Red Team

- Red Team Operator
- Offensive Tooling
- Building custom tools / C2 used in our assessments

### **Syllabus**

- Executing and hiding In Memory Malware
- Techniques used to avoid detection by:
	- AV/EDR
	- Analysts
- **Fingerprinting infected processes** 
	- Memory
	- $\sim$  Threadstates
	- Callstacks
- And how to avoid being fingerprinted
	- Blending in with False-Positives
	- Advanced techniques

# **Execution and Injection**

#### **Offensive Tooling and Execution**

## Protecting and hiding tools has priority

- We do not want to get caught
- Custom tooling is complex and precious
- Dropping tools on disk is considered an opsec fail
	- **Derators forget tools on disk**
	- $\sim$  AV/Analysts pick them up
- Execution of tools purely in memory 90% of the time

#### **Execution**

- In Memory Malware needs a host process
	- Usually injected into carefully chosen process
- Chosen host process behaviour should be similar to behaviour of injected tool
	- Internet/Intranet connections, DPAPI, Probably known to legitimately access lsass …
	- $\sim$  I like to target browsers
- Process Injection is heavily monitored ...

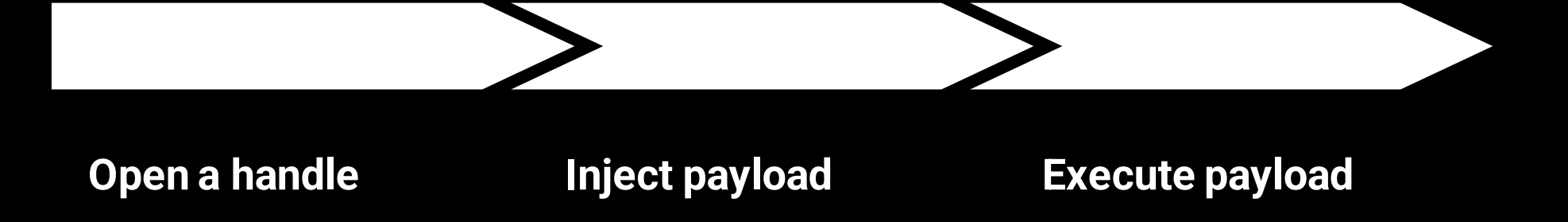

# **Handle Creation**

#### **Opening a Handle**

Process Injection requires a handle to target process

- Handle with certain access masks are suspicious
- Handle creation easy to observe for EDR/Sysmon
	- Kernel notifies Security drivers (Kernel Callback)

HANDLE hProcess = OpenProcess(PROCESS\_ALL\_ACCESS, 0, 2540);

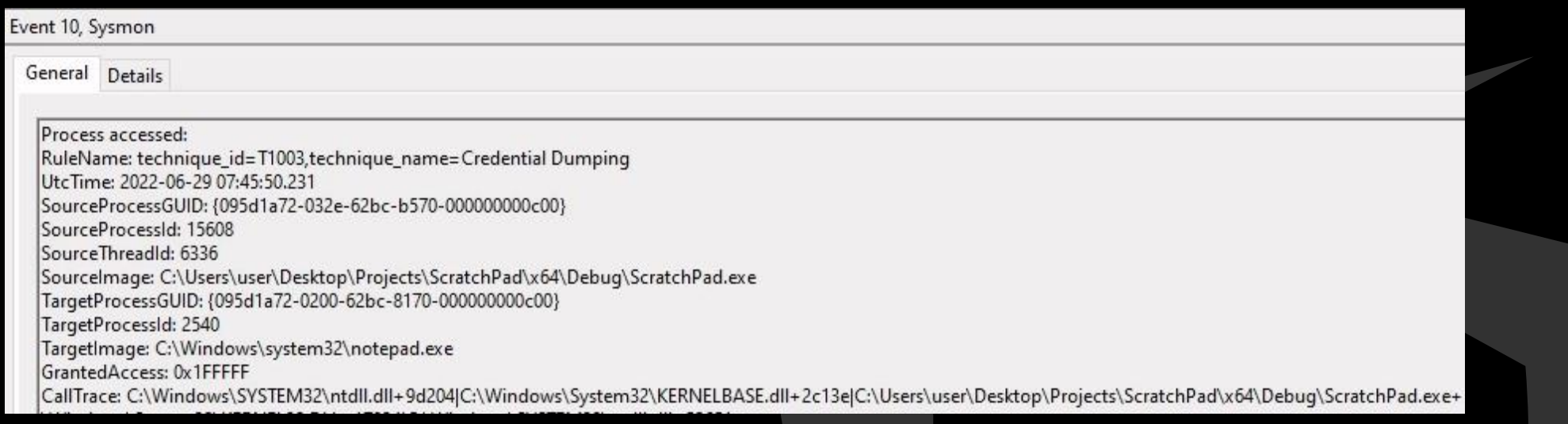

#### **Handle Duplication**

- Other ways to get a handle to process
- Handle Cloning
	- $\epsilon$  Find a process with suitable handle, clone and reuse it
	- Targeted process is not opened
	- $\sim$  [HandleKatz](https://github.com/codewhitesec/handlekatz) leverages this technique to obtain a handle to Isass
- Problem: suitable handle does not always exist. Not reliable

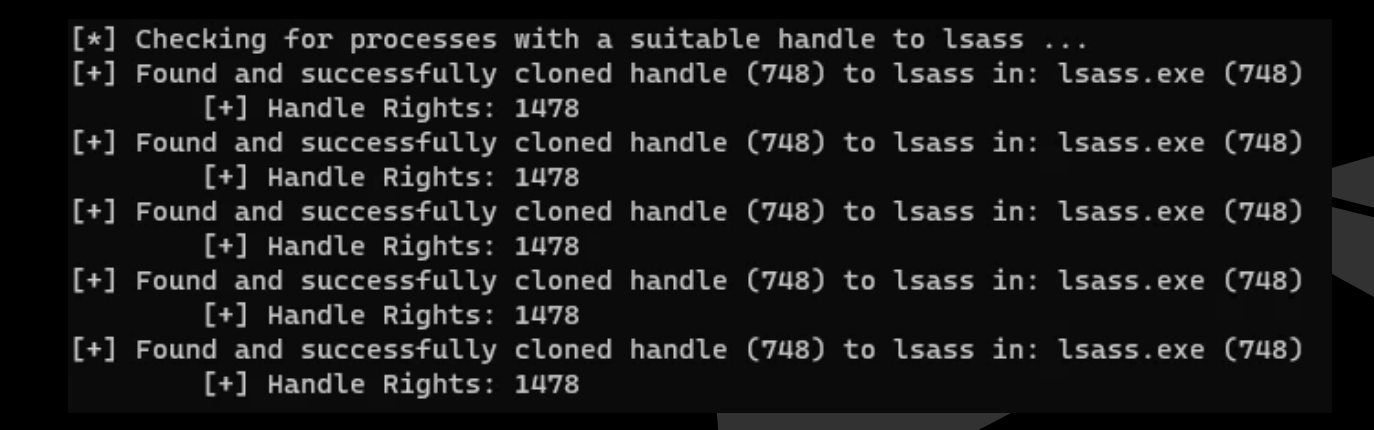

#### **Handle Elevation**

# Less known: Existing handles can be upgraded Duplicate it with higher access rights

```
#include <windows.h>
\existsint main() {
      HANDLE hlowpriv = NULL, hhighpriv = NULL;
      //Low Priv Handle of running notepad.exe process
     hlowpriv = OpenProcess(PROCESS_QUERY_INFORMATION, FALSE, 23412);
      if (hlowpriv == NULL) {
           goto exit;
      //Duplicating the low privilege Handle of the own process into a high privilege handle of the current process with the ACCESS MASK PROCESS_ALL_ACCESS
      DuplicateHandle(GetCurrentProcess(), hlowpriv, GetCurrentProcess(), &hhighpriv, PROCESS_ALL_ACCESS, FALSE, 0);
      if (hhighpriv == NULL){
                                                                               Fill Notepaddup.exe (3564) Properties
                                                                                                                                                                                              \Boxgoto exit;
                                                                                General Statistics Performance Threads Token Modules Memory Environment Handles GPU
                                                                                                                                                                      Disk and Network Comment
      Sleep(100000);
                                                                                 \triangledown Hide unnamed handles
 exit:
                                                                                  Type
                                                                                                  Name
      if (hlowpriv != NULL) {
                                                                                                                                   Handle Properties
                                                                                                                                                                                                 \timesFile
                                                                                                  C:\Users\User\Desktop
           CloseHandle(hlowpriv);
                                                                                  Key
                                                                                                  HKLM\SYSTEM\ControlSet001\Control\Nl:
                                                                                                                                    General Security
                                                                                  Key
                                                                                                  HKLM\SYSTEM\ControlSet001\Control\Se
      if (hhighpriv != NULL) {
                                                                                  Process
                                                                                                  Notepad.exe (23412)
                                                                                                                                       Basic information
          CloseHandle(hhighpriv);
                                                                                  Process
                                                                                                  Notepad.exe (23412)
                                                                                                                                       Name: Notepad.exe (23412)
                                                                                  File
                                                                                                   \Device\ConDrv
      return;
                                                                                                                                       Type: Process
                                                                                   File
                                                                                                   \Device\ConDrv
                                                                                                                                       Object address: 0xffffe30e957c4080
                                                                                   File
                                                                                                   \Device\ConDrv
                                                                                                                                       Granted access: 0x1fffff (Full control)
                                                                                   File
                                                                                                   \Device\ConDrv
                                                                                   File
                                                                                                   \Device\ConDrv
                                                                                                                                       References
                                                                                                                                                                     Quota charges
                                                                                                   KnownDlls
                                                                                  Directory
                                                                                                                                       References: 390202
                                                                                                                                                                     Paged:
                                                                                                                                                                                4096
                                                                                  Directory
                                                                                                   \Sessions\8\BaseNamedObjects
                                                                                                   \Sessions\8\BaseNamedObjects\SM0:356
                                                                                  Mutant
                                                                                                                                       Handles:
                                                                                                                                                 14Non-paged: 3464
                                                                                  Semaphore
                                                                                                   \Sessions\8\BaseNamedObjects\SM0:356
                                                                                                   \Sessions\8\BaseNamedObjects\SM0:356
                                                                                  Semaphore
```
#### **Handle Elevation**

#### - Does not appear in Sysmon

But: Windows Security Log Event ID 4656 (Must explicitly be configured per process)

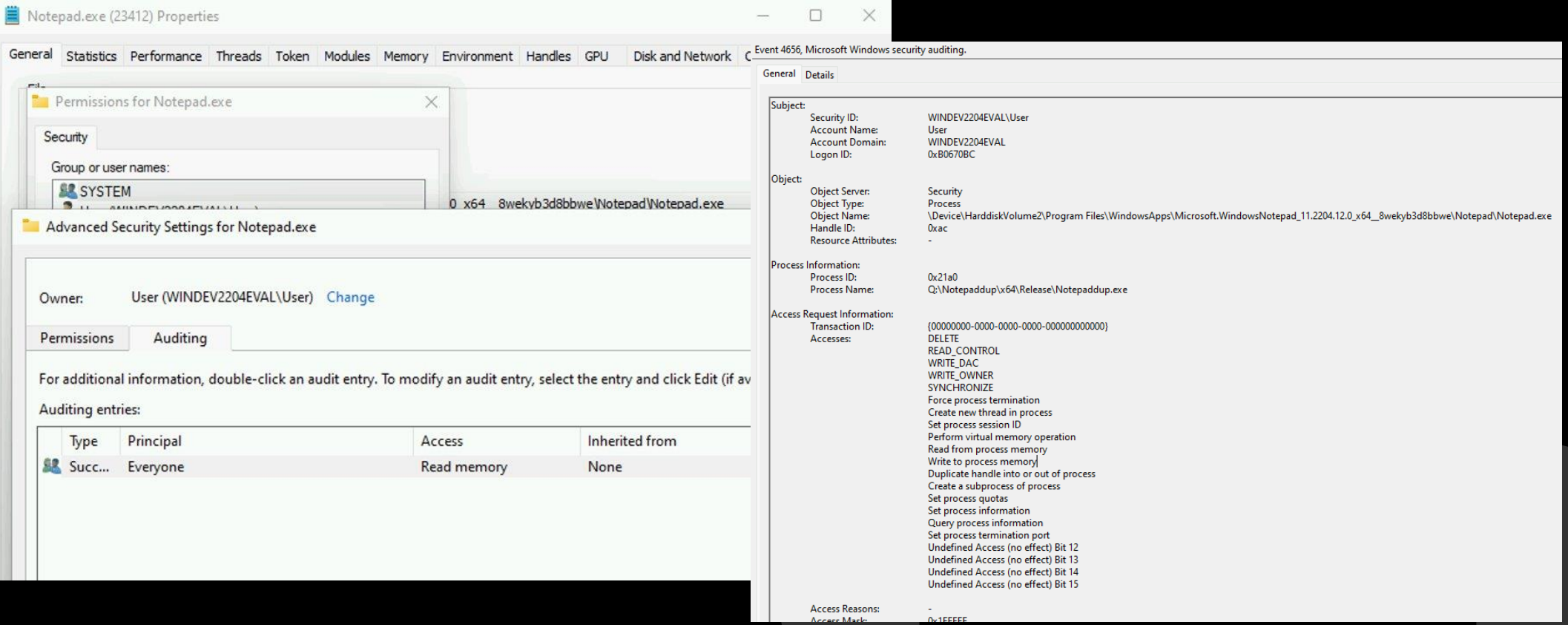

### **Opening a Handle**

- Obtaining a handle was only the first step
- Now we need to use it to inject our payload
- Problem: Injection is heavily monitored by AV/EDR
	- Userland Hooks
	- $\sim$  Kernel Callbacks
	- Event Tracing for Windows (Threat Intelligence Provider)

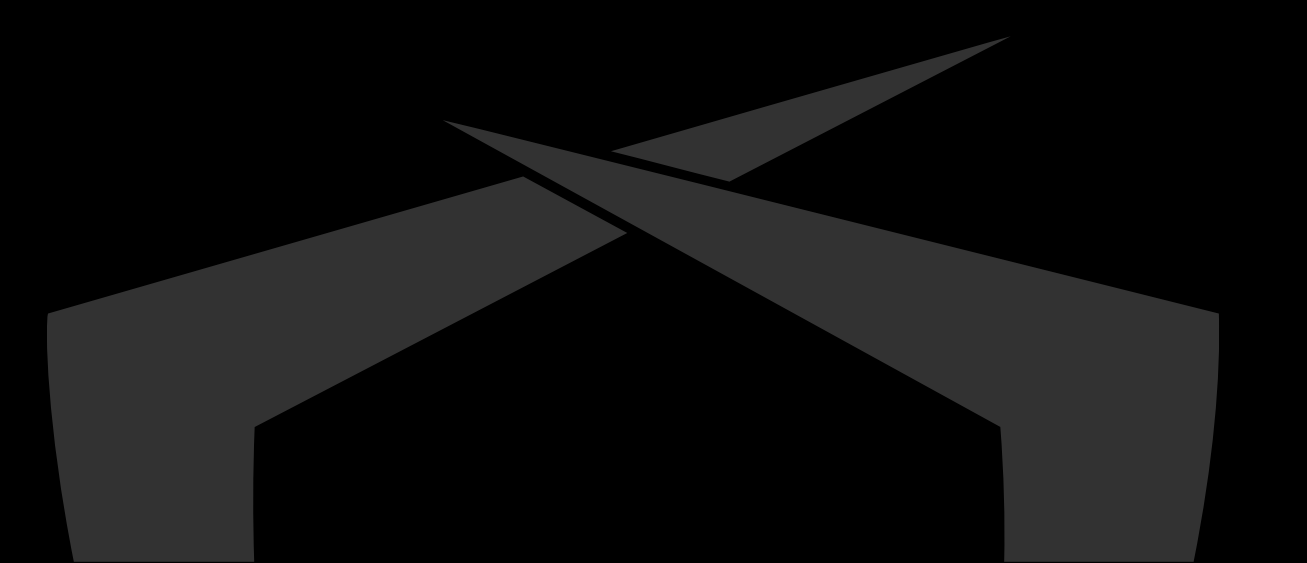

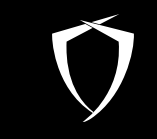

# **Userland Hooks and Syscalls**

#### **Userland Hooks**

AVs like to redirect execution flow of suspicious API calls

- Redirected so that AV can learn when and how they were used Missing telemetry. Hooks are a patch to gain insights
- Syscall stubs typically used for injection are hooked

NtMapViewOfSection, NtQueueApcThread …

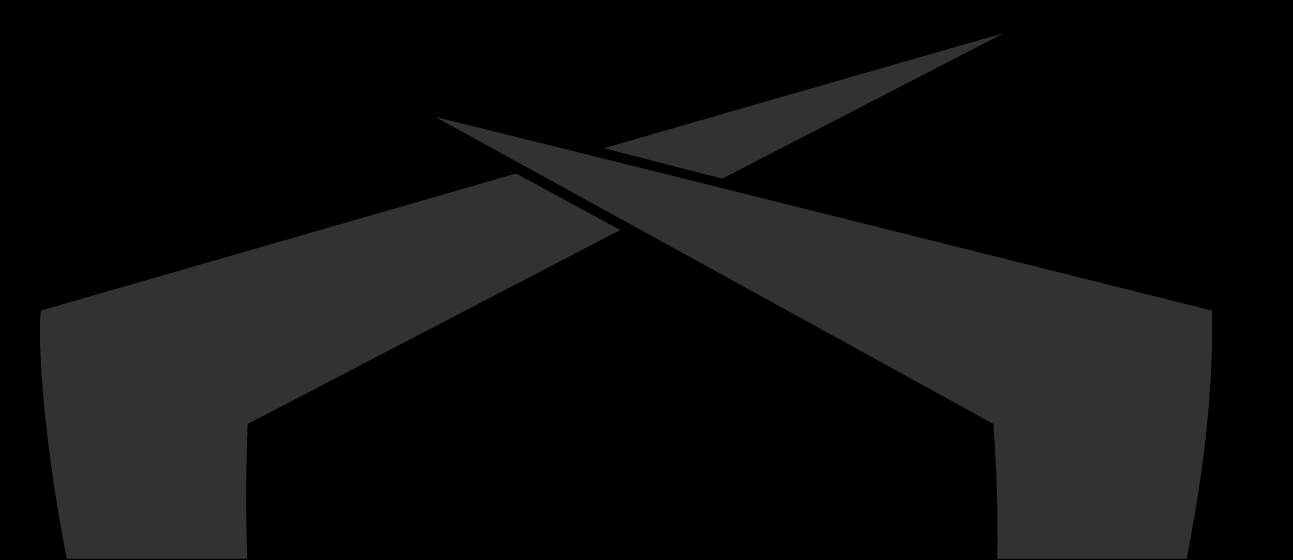

#### **Userland Hooks**

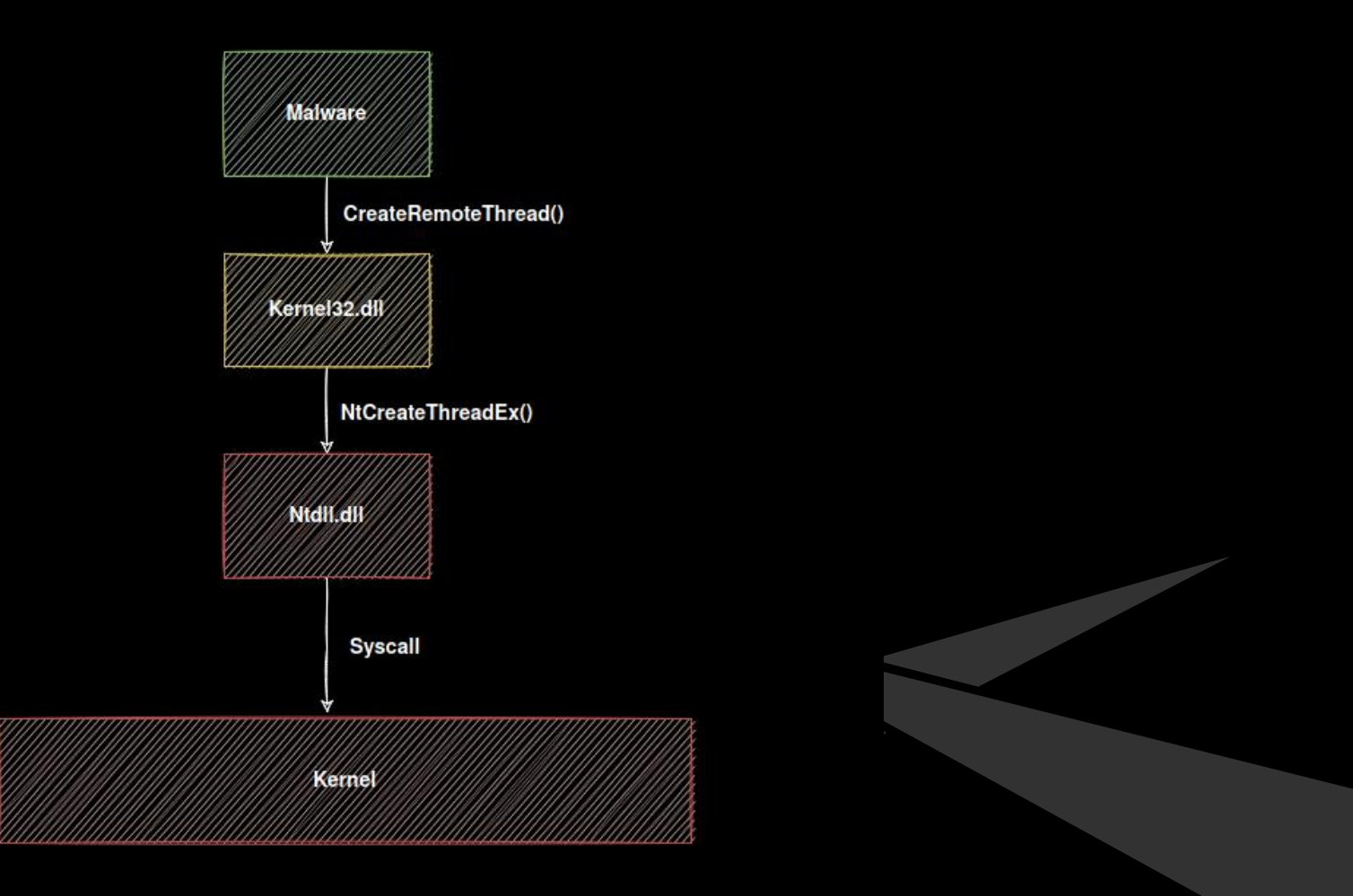

#### **Userland Hooks**

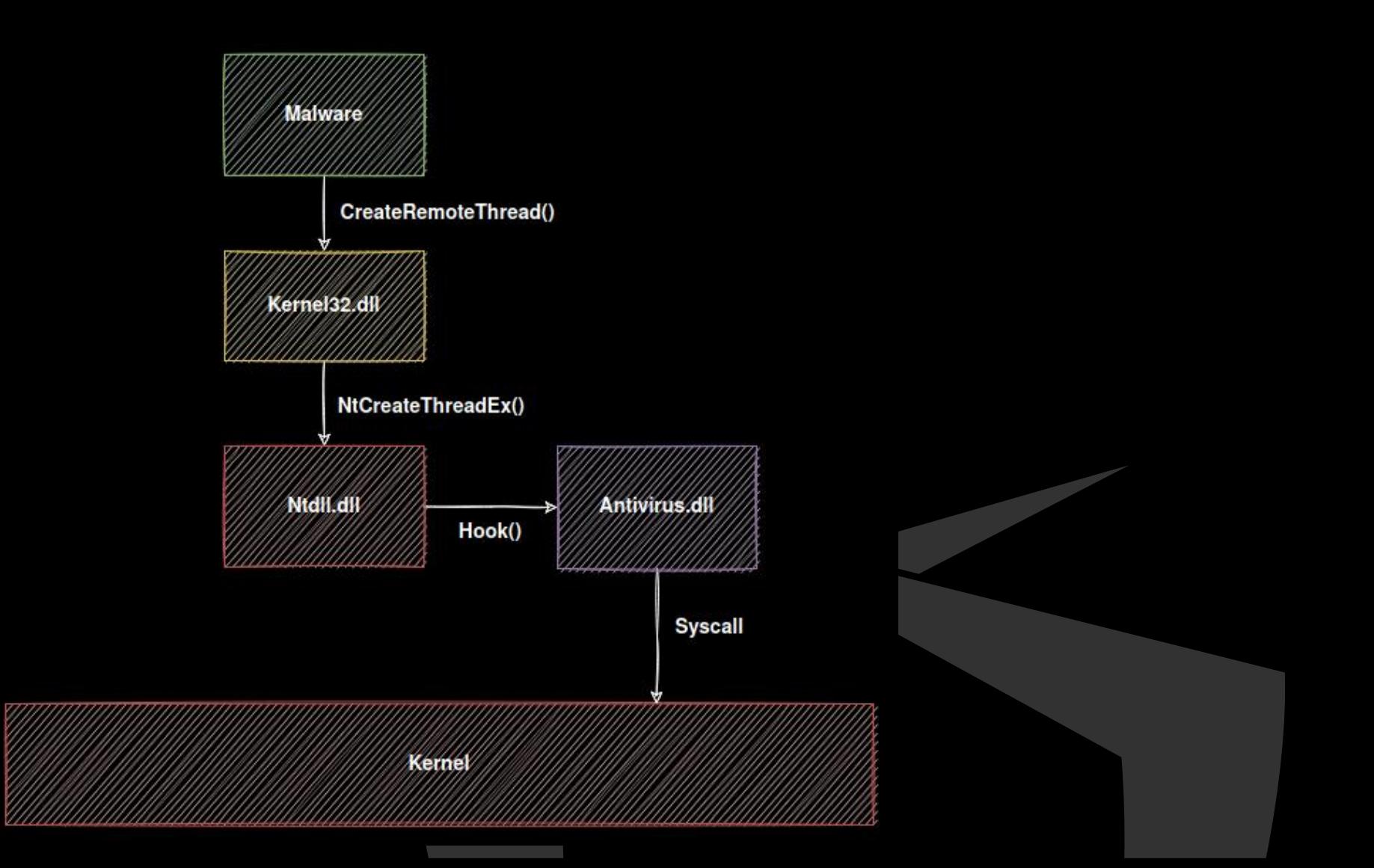

#### **Userland Hooks – Direct Syscalls**

### Conduct Syscalls without using hooked ntdll.dll

- Let your code do the Syscalls
- Hook does not apply

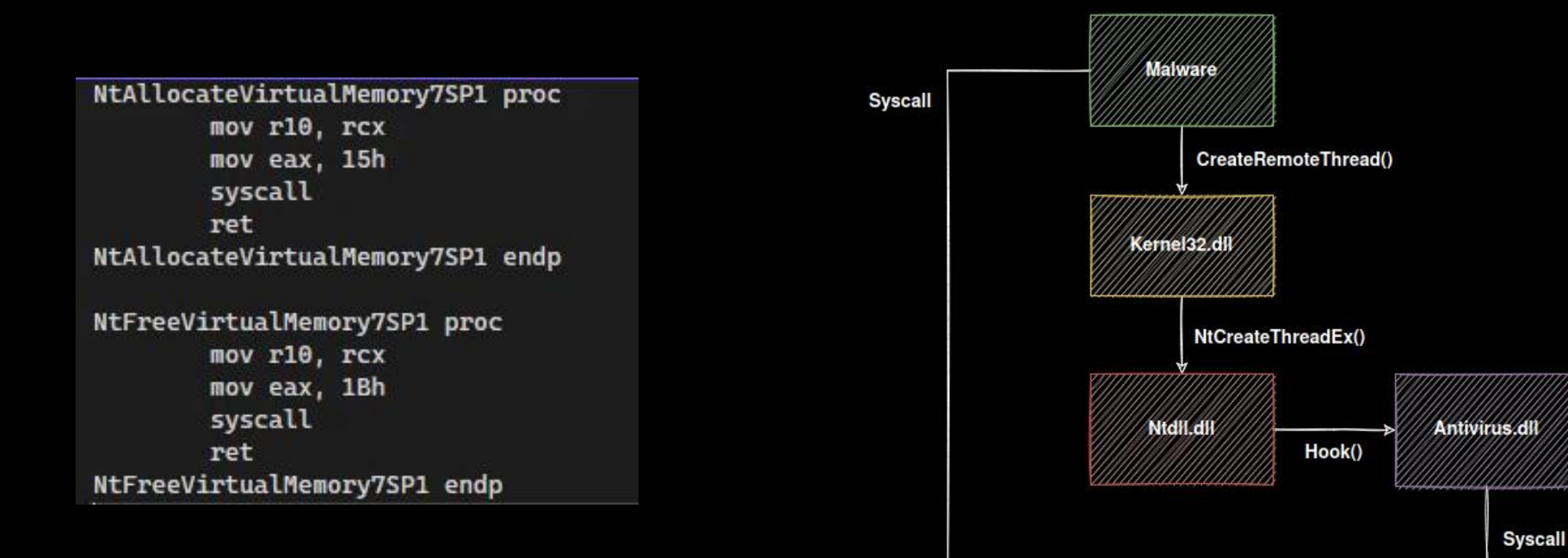

Kerne

#### **Userland Hooks – Direct Syscalls**

- Bypasses Userland Hooks
- Obvious problem
	- All Syscalls should go through Ntdll
	- Any other module conducting Syscalls is suspicious

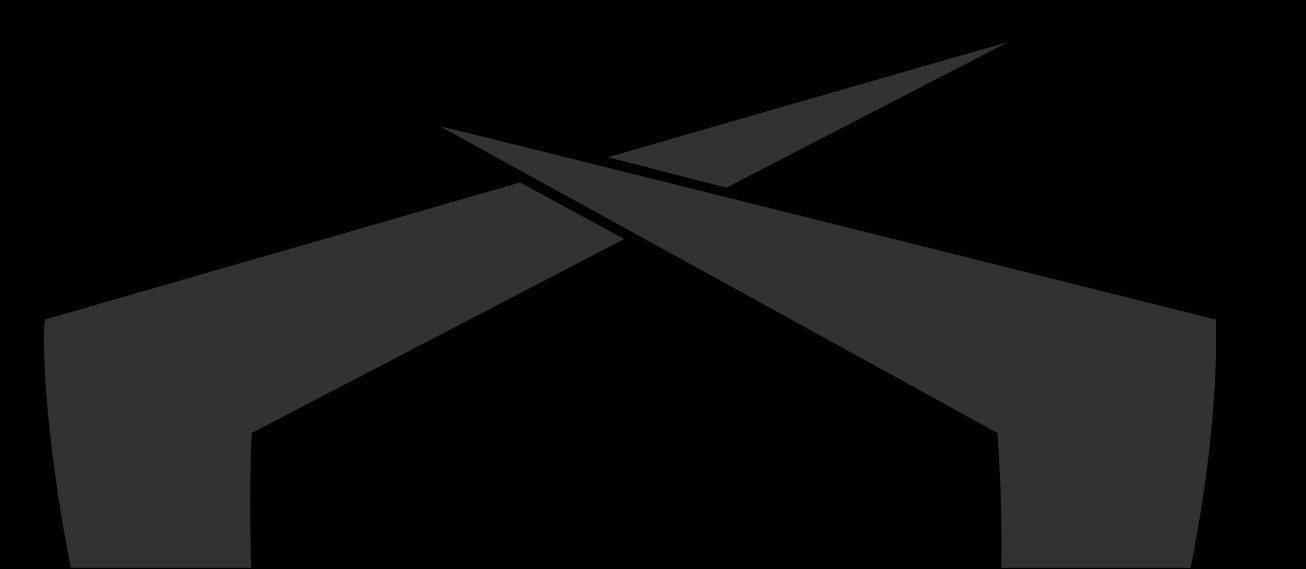

#### **Direct Syscalls – Sysmon**

Process accessed: RuleName: technique\_id=T1003,technique\_name=Credential Dumping UtcTime: 2022-06-29 10:47:33.308 SourceProcessGUID: {095d1a72-2dc5-62bc-3a73-000000000c00} SourceProcessId: 14024 SourceThreadId: 6032 SourceImage: C:\Users\user\Desktop\ShellCodeRunner\x64\Release\ShellCodeRunner.exe TargetProcessGUID: {095d1a72-2c9e-62bc-1873-000000000c00} TargetProcessId: 5608 TargetImage: C:\Windows\system32\notepad.exe GrantedAccess: 0x1FFFFF CallTrace: C:\Windows\SYSTEM32\ntdll.dll+9d204|C:\Windows\System32\KERNELBASE.dll+2c13e|UNKNOWN(00000207CB191240) SourceUser: DESKTOP-4L7HG9R\user TargetUser: DESKTOP-4L7HG9R\user

#### **Usage of Winapi**

#### Process accessed:

RuleName: technique\_id=T1003,technique\_name=Credential Dumping UtcTime: 2022-06-29 10:46:38.744 SourceProcessGUID: {095d1a72-2d8e-62bc-3973-000000000c00} SourceProcessId: 13840 SourceThreadId: 6516 Sourcelmage: C:\Windows\system32\rundlI32.exe TargetProcessGUID: {095d1a72-8dbc-628c-0c00-000000000c00} TargetProcessId: 748 TargetImage: C:\Windows\system32\Isass.exe GrantedAccess: 0x1FFFFF CallTrace: C:\Users\user\Desktop\Dumpert-master\Dumpert-DLL\x64\Release\Outflank-Dumpert-DLL.dll+19e2|C:\Users\user\Desktop\Dumpert-master\Dumpert-DLL\x64\Release\Outflank-I -Windows\SYSTEM32\ntdll.dll+6bf7alC:\Windows\SYSTEM32\ntdll.dll+3d937|C:\Windows\SYSTEM32\ntdll.dll+1fbaelC:\Windows\SYSTEM32\ntdll.dll+173e4lC:\Windows\SYSTEM32\ntdll.dll+173e4lC:\Windows\SYSTEM32\ntdll.dll+1 SourceUser: DESKTOP-4L7HG9R\user TargetUser: NT AUTHORITY\SYSTEM

#### **Usage of direct Syscalls (Dumpert by @OutflankNL)**

#### **Fingerprinting Direct Syscalls**

- Sometimes it can be done via Sysmon
- But there are way more Syscalls than NtOpenProcess Cannot be observed via Kernel Callback!
- Additional frameworks might help

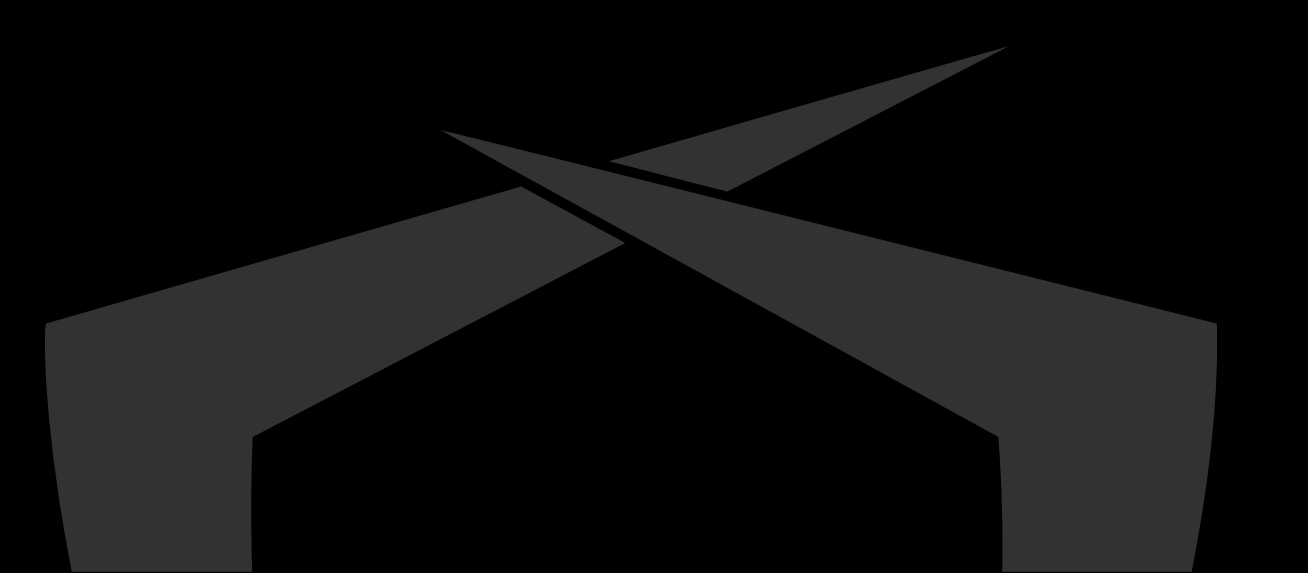

#### **Direct Syscalls – Hooking Nirvana**

Nirvana is an instrumentation engine used by Microsoft

- $\blacktriangleright$  Present since Vista
- https://www.usenix.org/legacy/events/vee06/full\_papers/p154 bhansali.pdf
- Can be used to monitor and control user mode processes without recompiling target
	- NtSetInformationProcess()

Allows defining callbacks for Systemcalls upon return from kernelmode

### **Direct Syscalls – Hooking Nirvana**

Can be used to verify that each Systemcall returns to Ntdll Sample implementation by [@winternl](https://twitter.com/winternl_t)

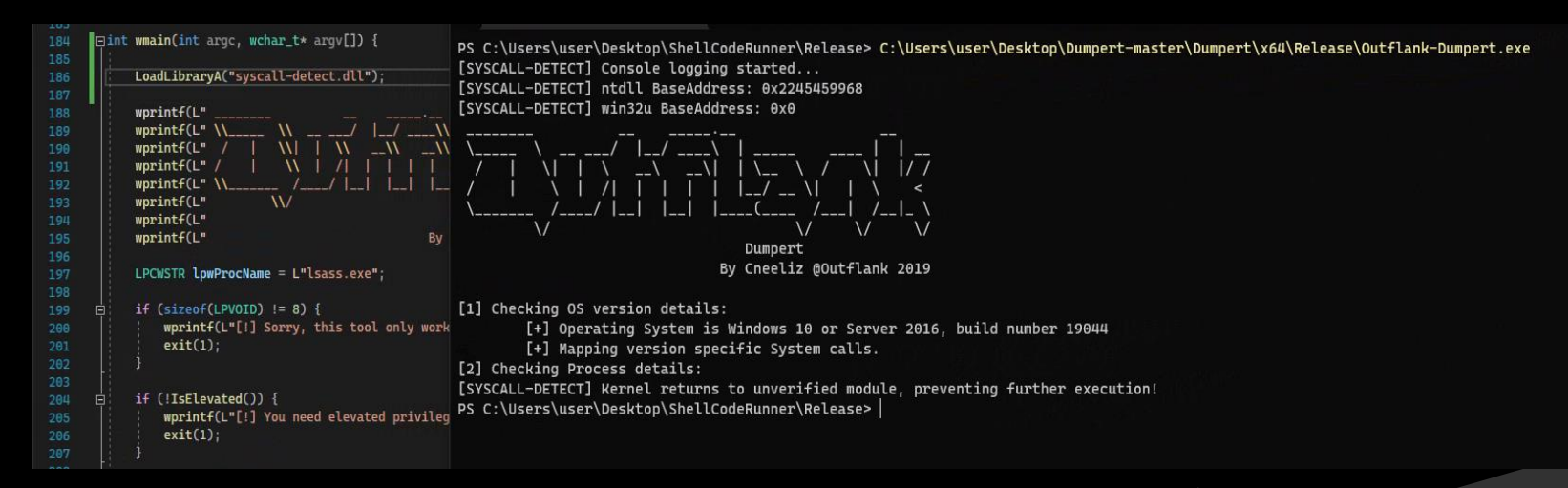

<https://winternl.com/detecting-manual-syscalls-from-user-mode/>

- Can potentially be used by EDR/AV to identify direct Syscalls
- Performance overhead might be a problem though

Need to make sure that Syscalls still go through Ntdll.dll

- AV does not hook every Syscall
	- Only those it is interested in

Some Syscall stubs are not hooked

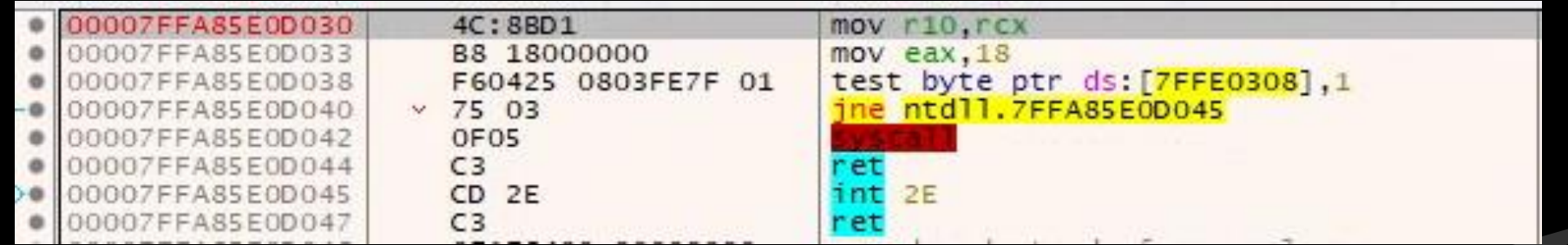

• All stubs do the same, but with a different Syscall number Mov eax, [SysNr]; syscall ; ret;

- Idea:
	- Resolve Syscall number using Halosgate
		- Technique by @SEKTOR7net
	- $\sim$  Initialize Syscall manually
	- Reuse existing syscall;ret instructions of clean syscall stub

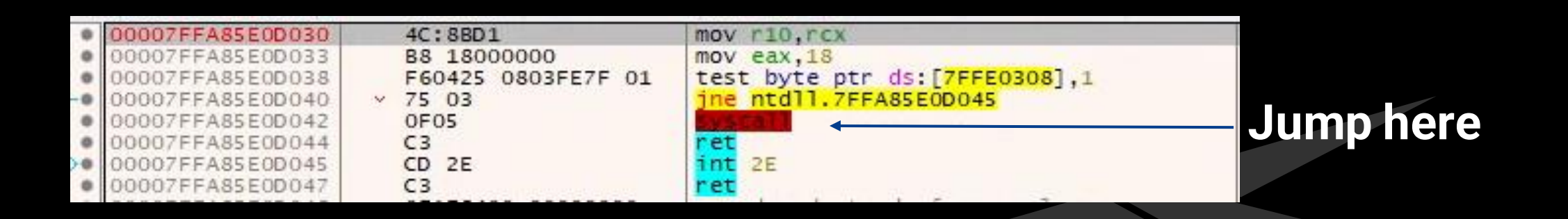

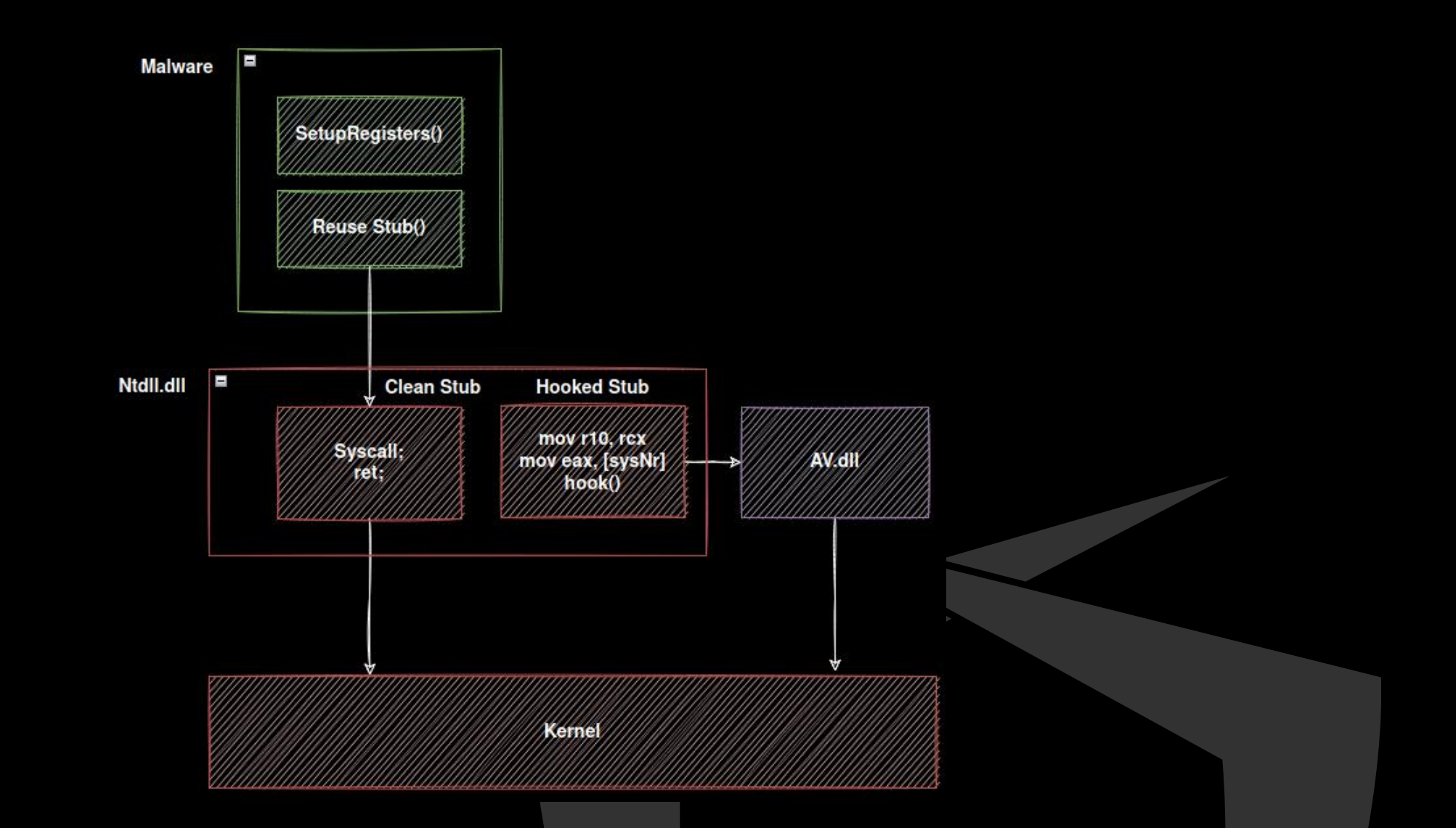

### Bypassing userland hooks but still going through Ntdll

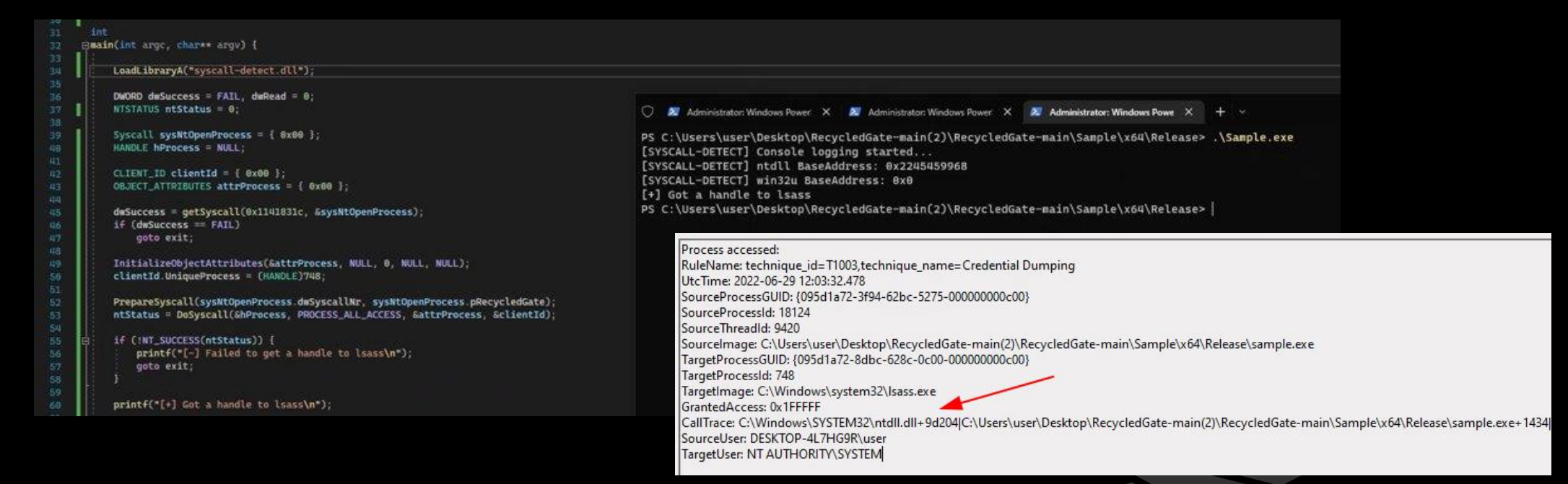

Released an implementation: RecycledGate: <https://github.com/thefLink/RecycledGate>

- $\sim$  There are still IOCs though:
	- 1. Usually Syscalls go through Kernelbase.dll -> ntdll.dll
	- 2. Syscalls return to Ntdll.dll but not to the correct stub associated with executed Syscall :-)
- $\angle$  Recap:
	- Userland hooks are still a thing in 2022
		- $\sim$  Many AV/EDR still rely heavily on them
		- $-Why?$ 
			- Monitoring from kernel can cause stability issues for security vendors
			- Missing telemetry, userlandhooks are more a patch
	- Userland hooks can efficiently and stealthily be bypassed

#### **Userland hooks**

We are now able to conduct memory operations on remote processes

- Able to inject payload and execute it
	- Can use NtMapViewOfSection, NtQueueApcThread and so on

 $\sim$  Really?

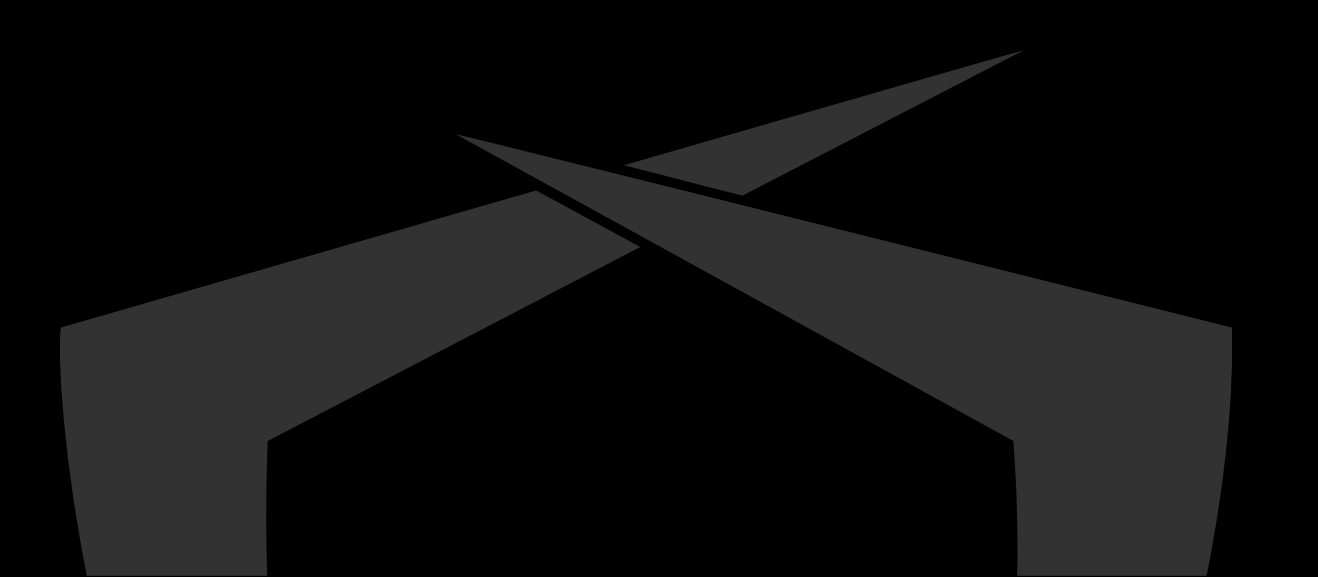

#### **ETW and Kernel Callbacks**

- Some facts to keep in mind
- Some Syscalls trigger a kernel callback (NtOpenProcess/CreateRemoteThread)
- Other can be observed by ETW
- Microsoft-Windows-Threat-Intelligence (EtwTI)
	- AV/EDR have begun subscribing to this provider
	- Delivers events for: APCs, Suspend/Resume Thread / Allocation of abnormal memory pages
	- $\sim$  Provider sits in Kernel

### **ETW and Process Injection**

EtwTI provides enough telemetry to observe typical process injection techniques

- DeviceEvents ActionTypes:
	- NtMapViewOfSectionRemoteApiCall
	- NtAllocateVirtualMemoryRemoteApiCall

…

- Problem: Many False Positives
- What matters:
	- Which process injects where?
	- What is being injected?
- Next problem? Static Signatures

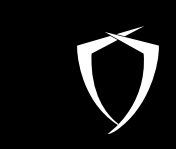

# **Evading Static Signatures**

#### **Static Signatures**

- We successfully injected payload into target process
- Yara rules are applied by AV and identify known bad Cobaltstrike, Meterpreter, Empire …
- Multiple ways to bypass:
	- Polymorphism
	- $\sim$  Sleep Masks

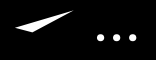

![](_page_32_Picture_7.jpeg)

#### **Polymorphism**

![](_page_33_Figure_1.jpeg)

#### **HelloWorld.bin**

![](_page_34_Picture_8.jpeg)

## **Injected HelloWorld.bin**

![](_page_35_Picture_10.jpeg)
## **HelloWorld.bin: ShikataGa Nai**

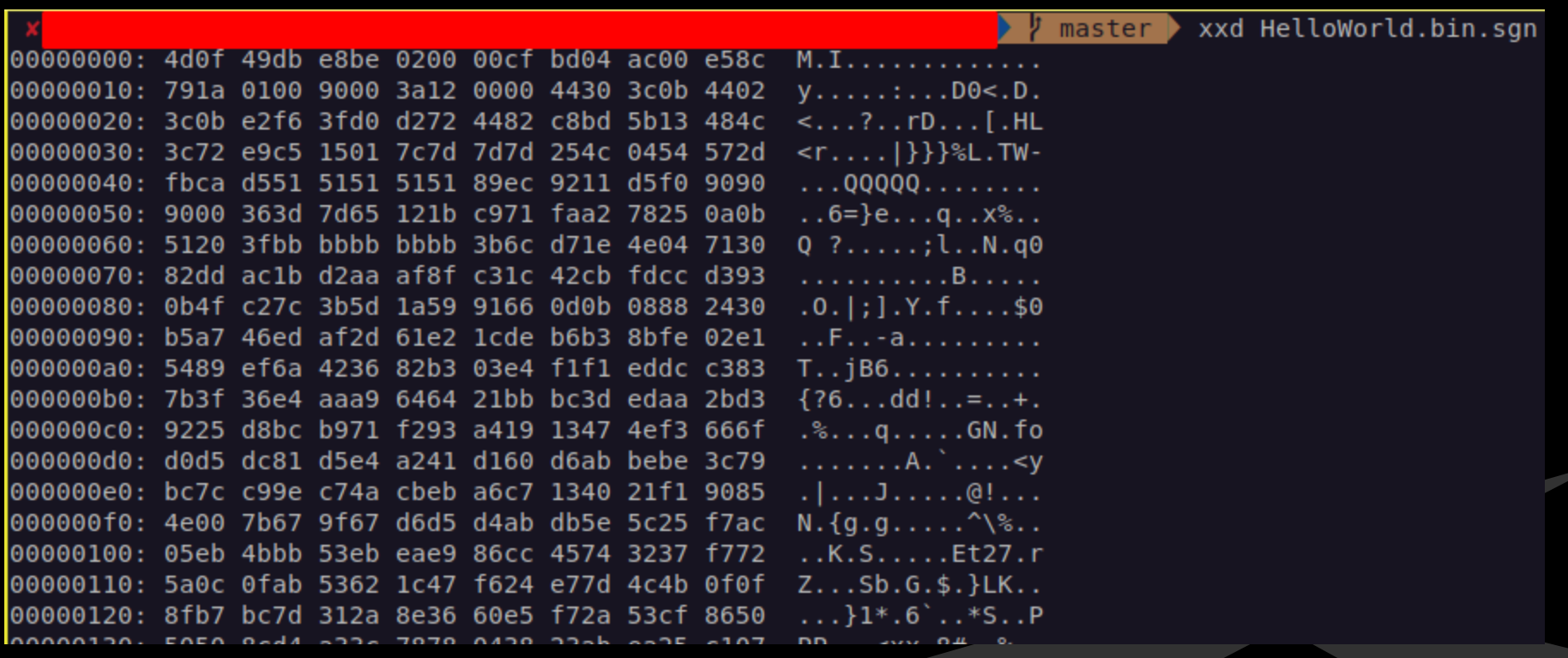

#### **Injected HelloWorld.bin encoded with Shikata Ga Nai**

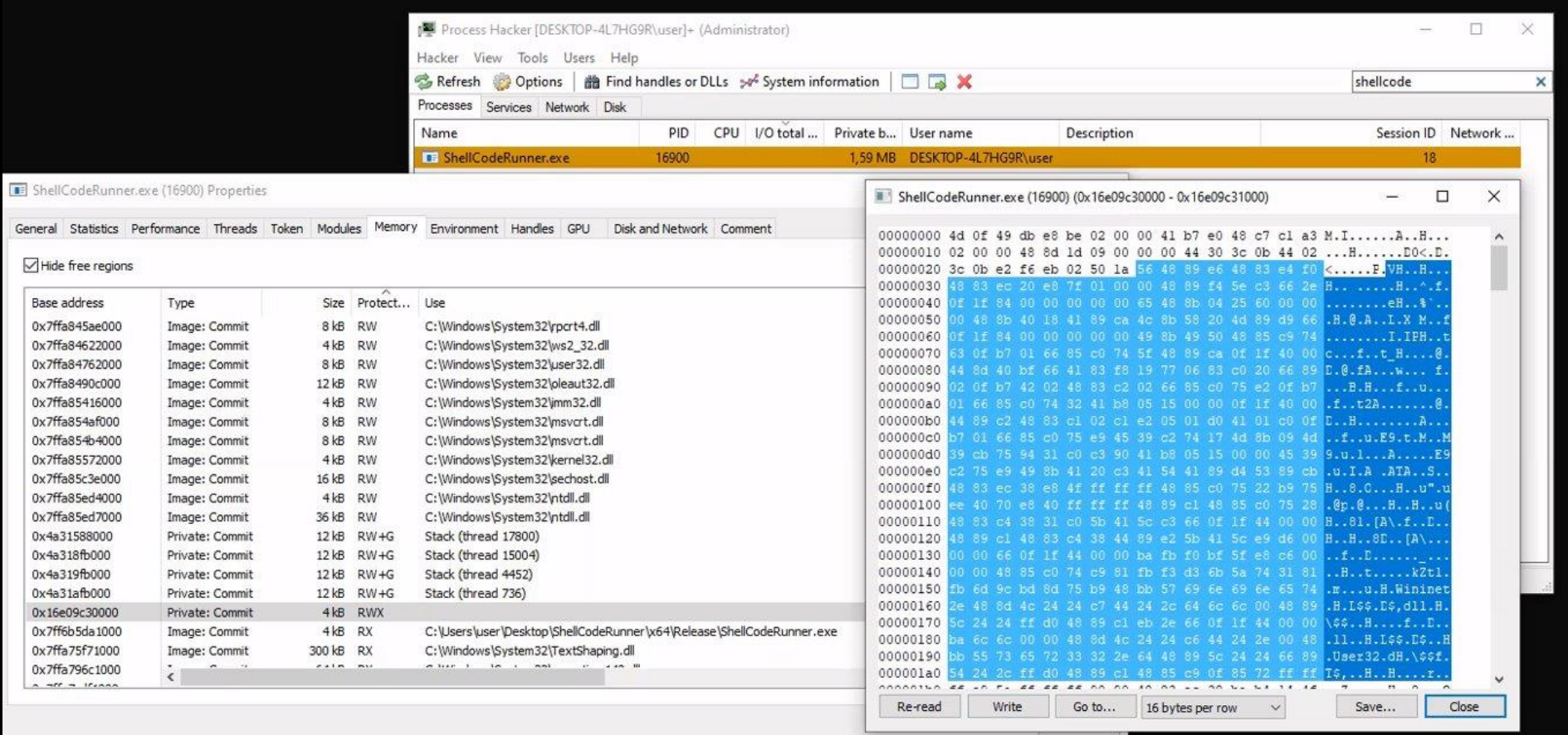

# **Polymorphism**

- Problems:
	- Needs RWX
	- Decryption stub can be fingerprinted
	- After decryption, malware is not protected and plain in memory
	- Only helps to bypass initial memory scan and probably emulators giving up after the first x emulated instructions

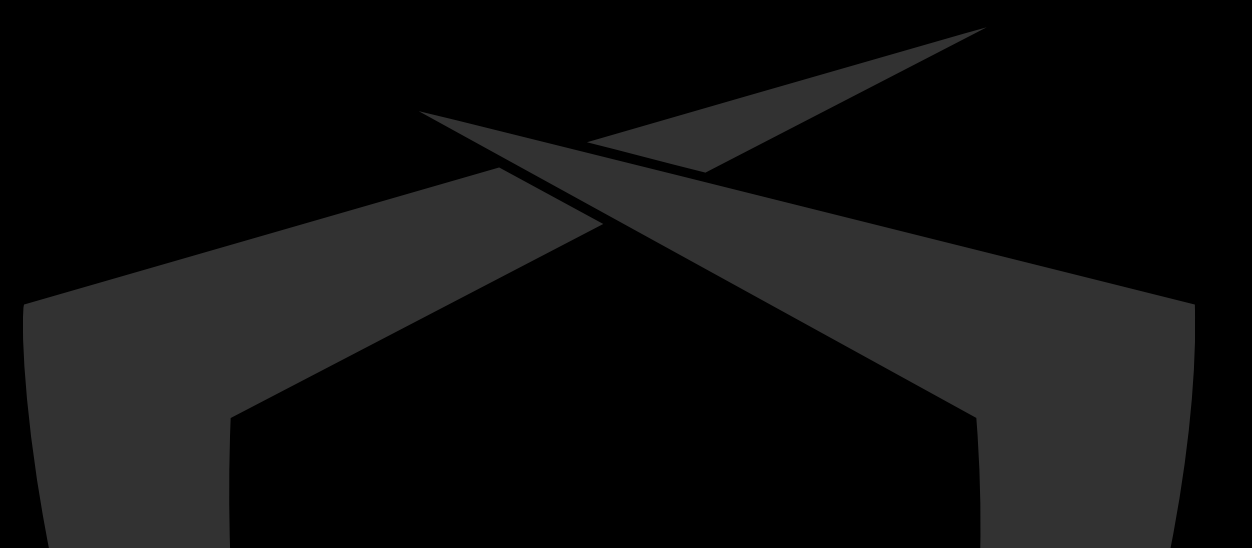

# **Sleepmask**

- Concept introduced by Cobaltstrike 3.12
- Core Idea:
	- Observation: A beacon mostly sleeps and waits for commands
	- Beacon obfuscates itself in memory while sleeping

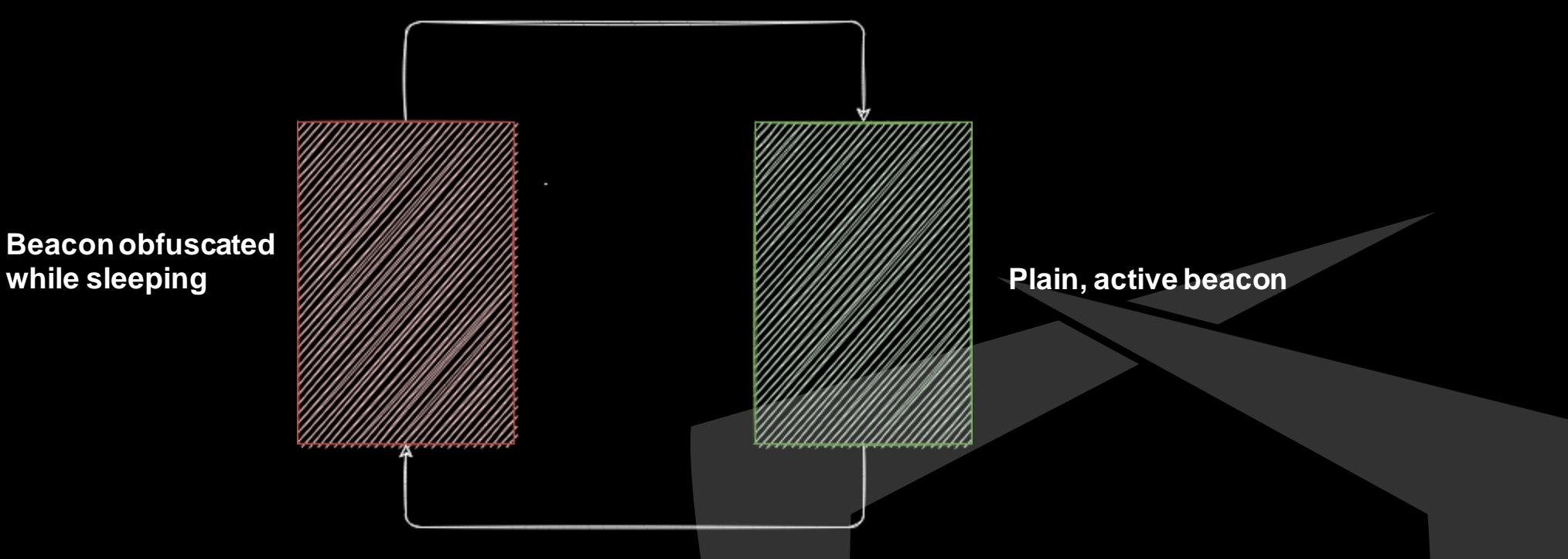

#### **Sleepmask Limitations**

- Problem:
	- Sleepmask itself can be fingerprinted (better customize this)
	- Other memory artifacts (More later)
- I like to use another concept

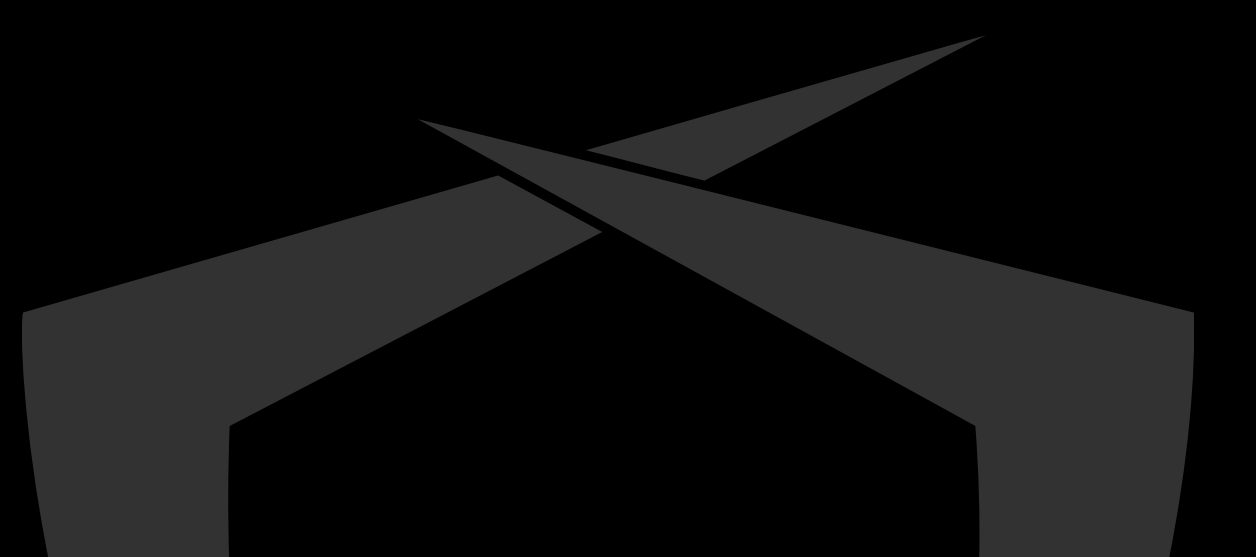

#### Keyless-Polymorphism

Inter 1 and 2 and 2 and 2 and 2 and 2 and 2 and 2 and 2 and 2 and 2 and 2 and 2 and 2 and 2 and 2 and 2 and 2 a

- **No encoding / encryption** 
	- $\sim$  No RWX necessary
- Multiple ways:
	- Substitute instructions with sequence of equivalent instructions
	- $\sim$  Add useless instructions
	- Add complete trash and a jump over the trash

….

Unclear terminology: Polymorphism? Metamorphism?

In this talk: Keyless-Polymorphism :'D

# Keyless-Polymorphism **– Substitutions**

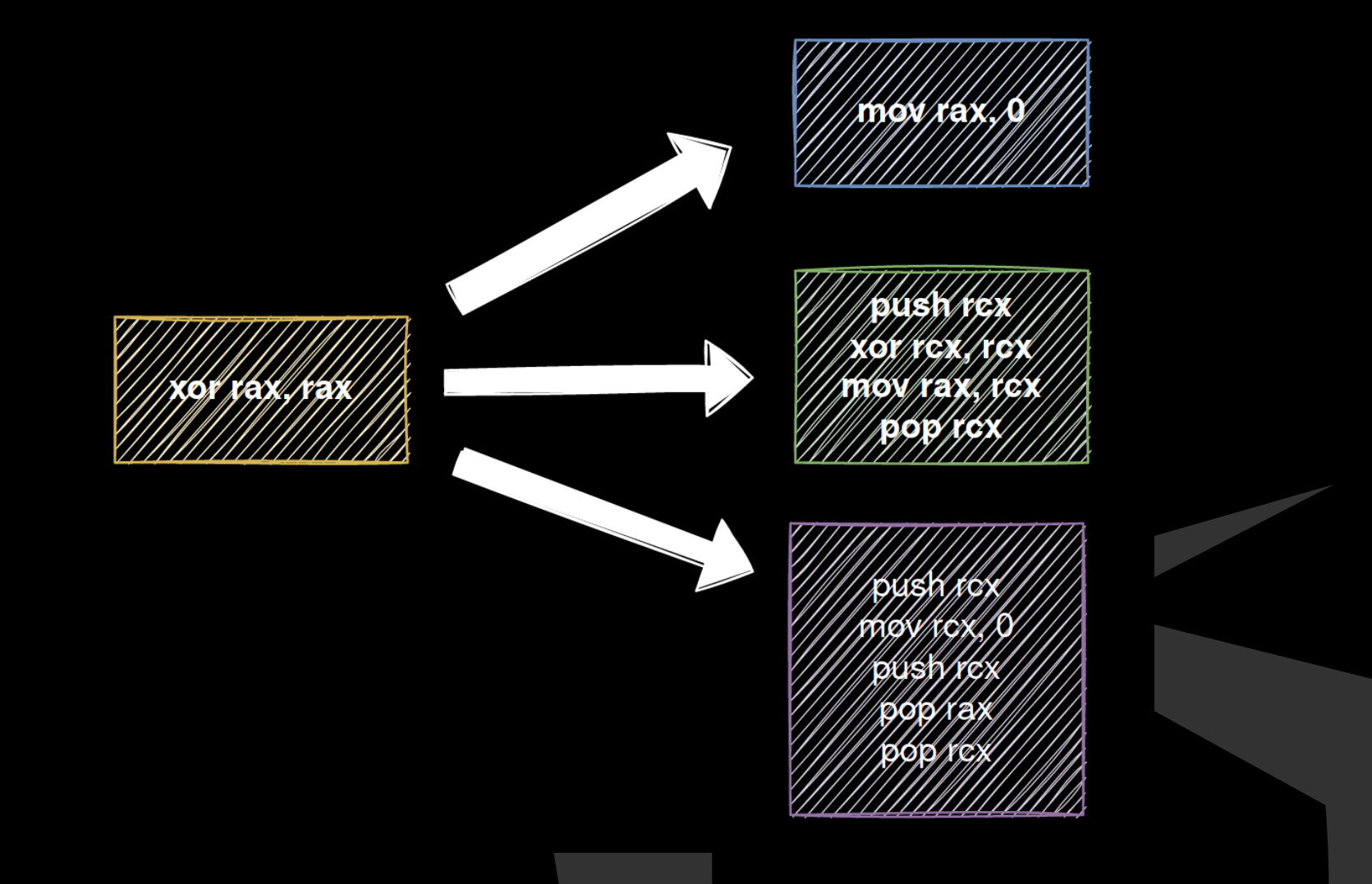

# Keyless-Polymorphism **– Substitutions**

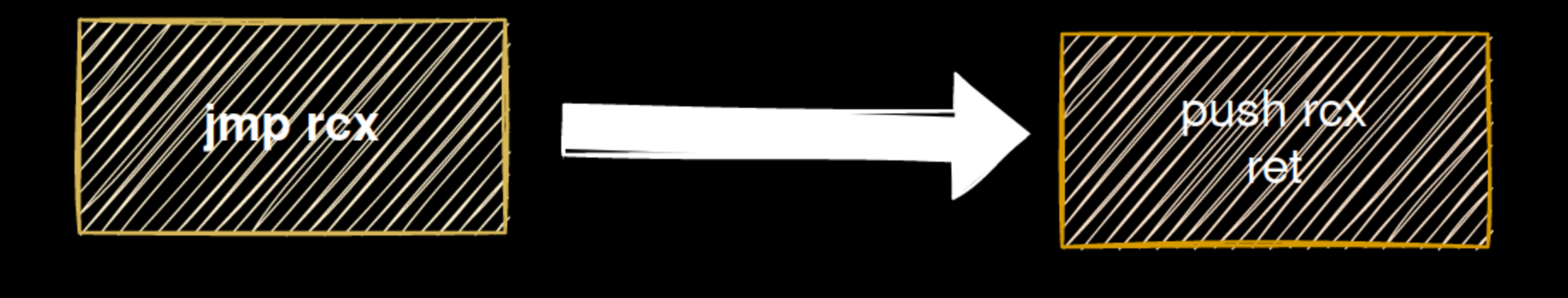

# Keyless-Polymorphism **– Substitutions**

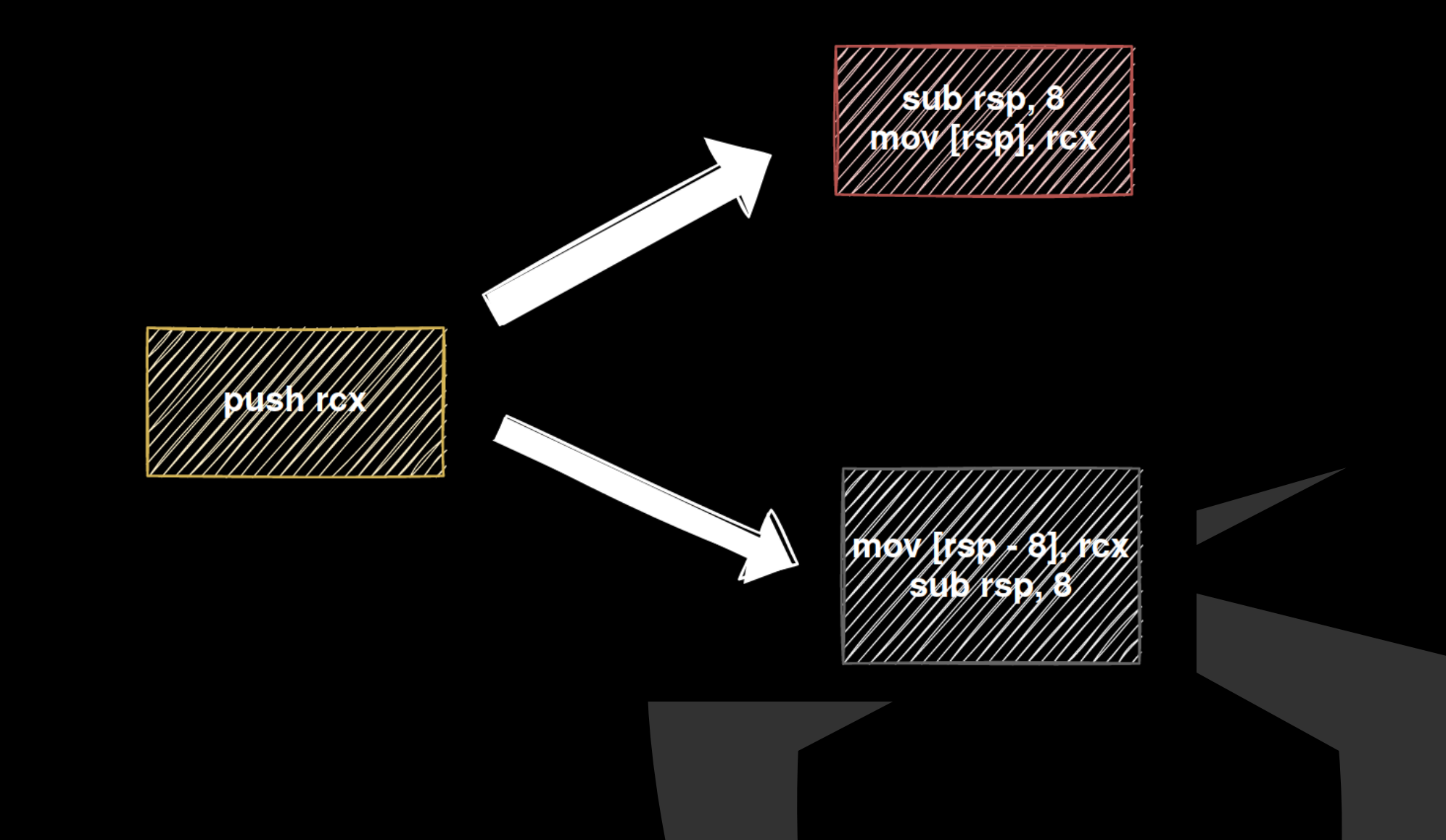

# Keyless-Polymorphism **– Trash**

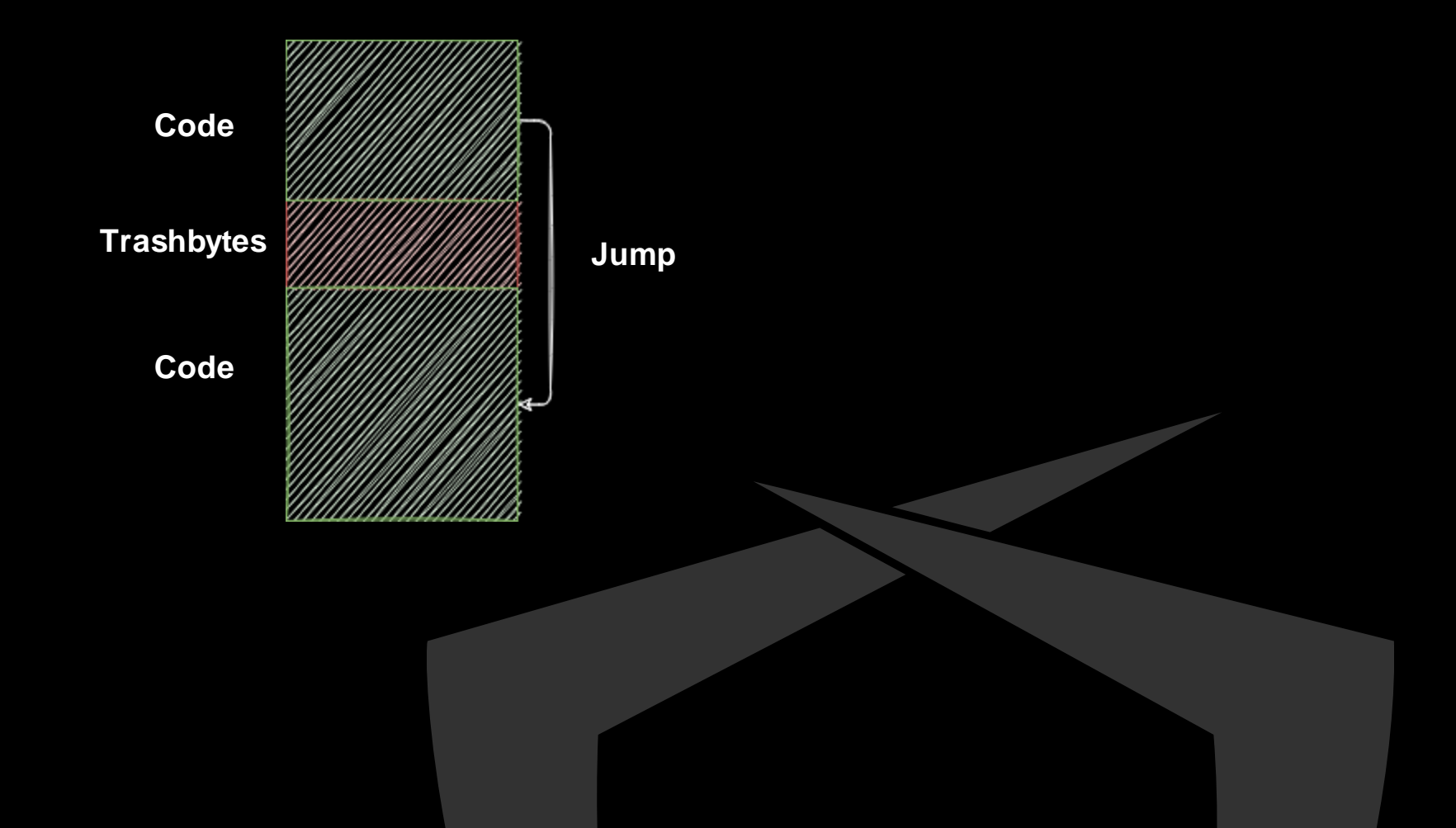

#### Keyless-Polymorphism **– Result**

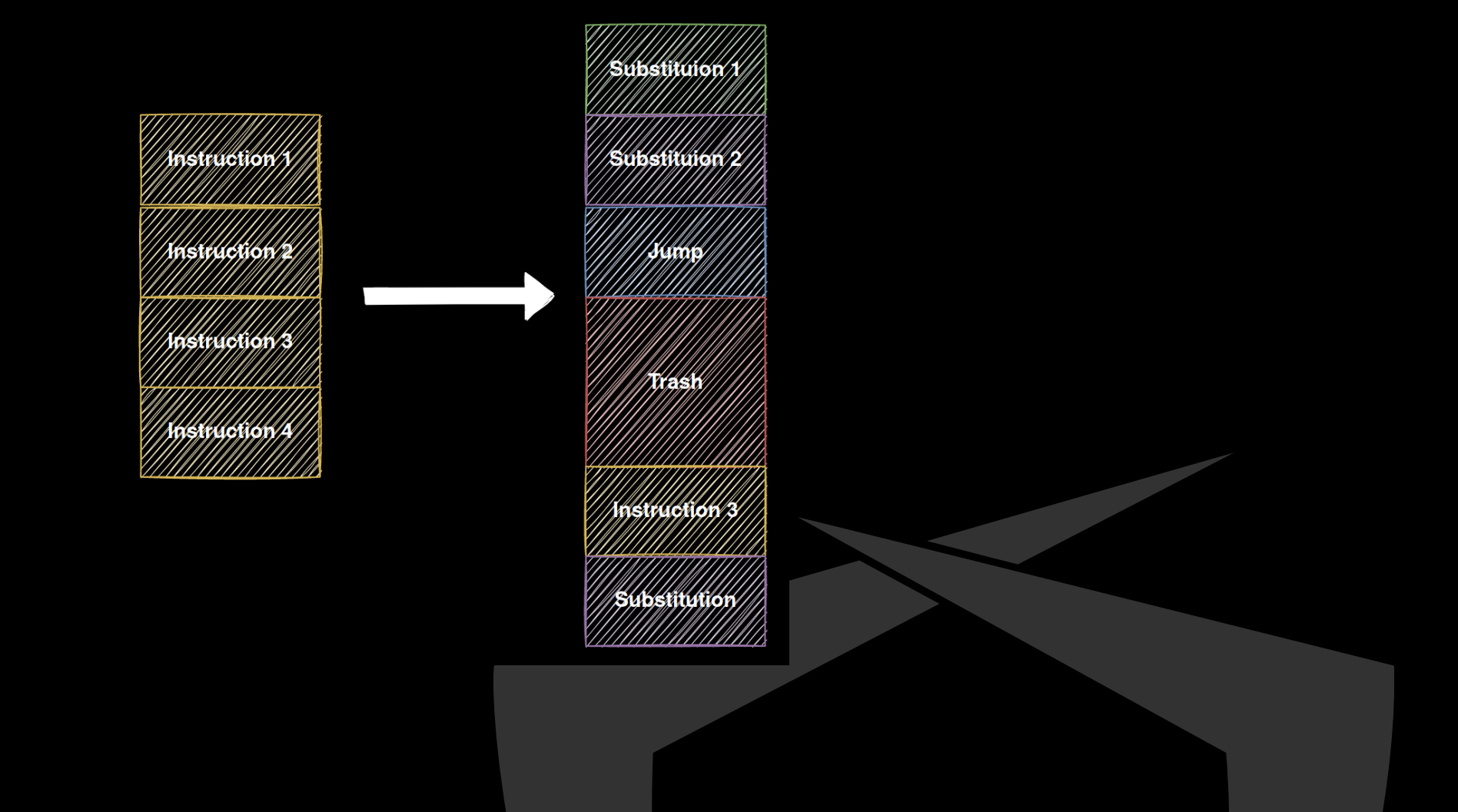

# Keyless-Polymorphism

- Helps protecting your tools from automated memory scanners
- Powerful if enough instructions are substituted
- Needs source code!
- Makes payload significantly larger
- Strings and constants need to be encrypted/obfuscated additionally
- $\sim$  Doing this by hand is annoying ...
	- $\blacktriangleright$  Better automate this

# **Injected HelloWorld.bin**

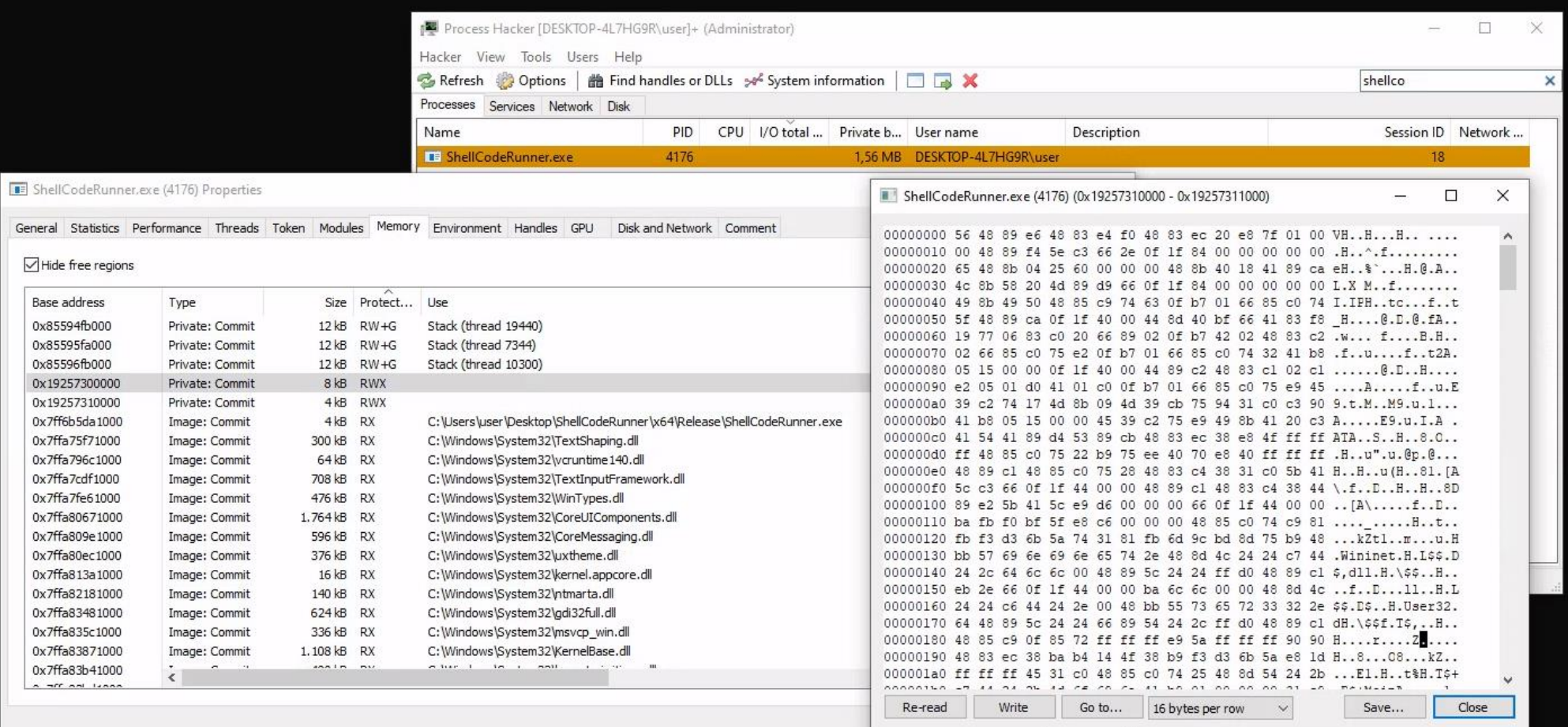

# **Injected HelloWorld.bin.SpiderPIC**

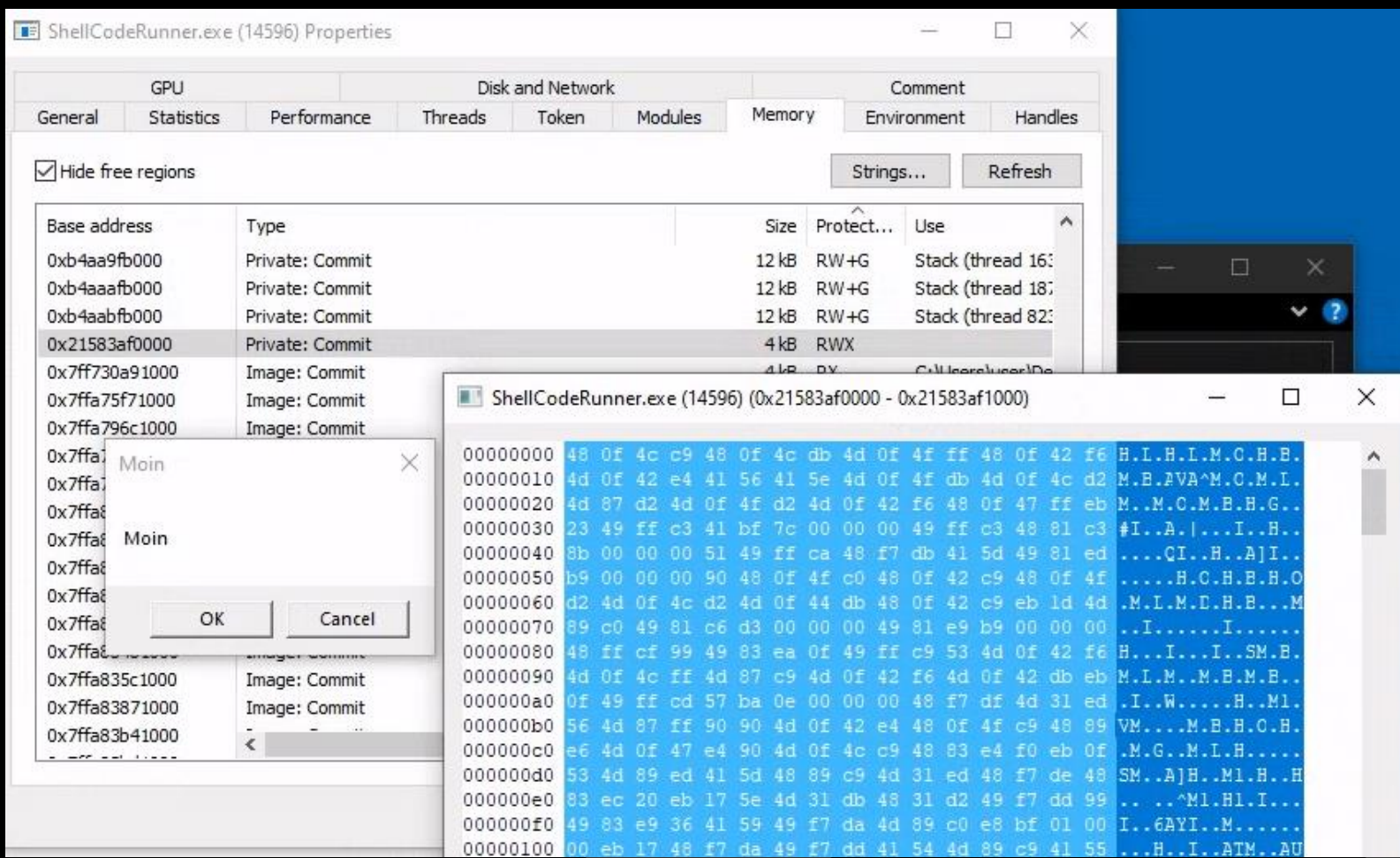

#### **Recap**

- **We gained a handle in a stealthy way**
- **Defeated userland hooks while still using Ntdll.dll**
- Defeated scanners using keyless-polymorphism
- Infected processes leave a lot of other IOCs ….

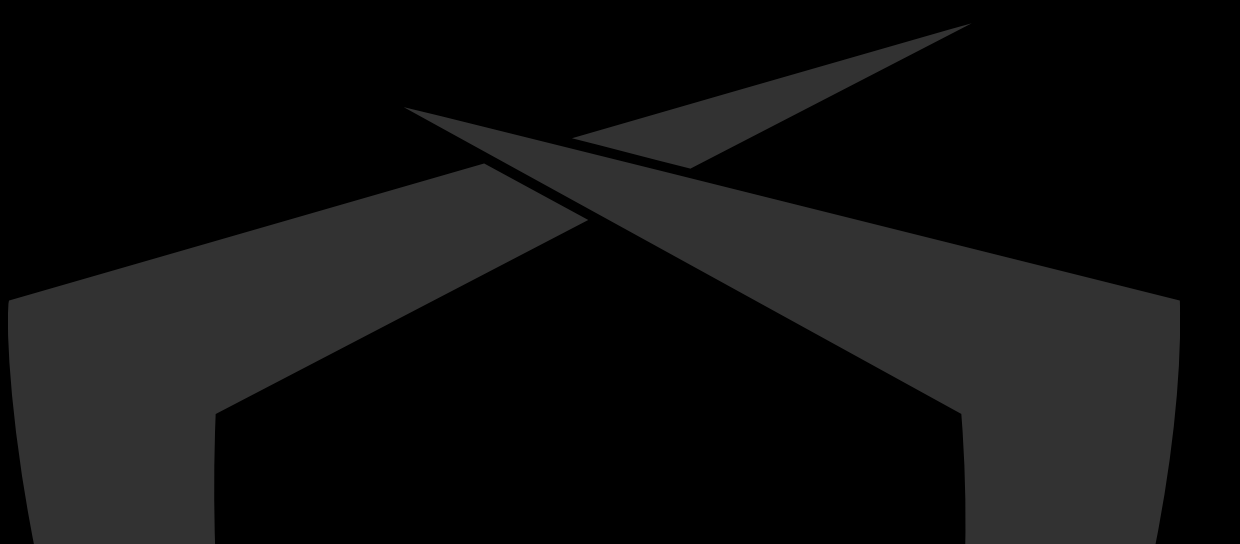

# **Suspicious Artifacts**

# Windows has roughly three types of memory

- Private: Heap, Stack
- Mapped: File mapping, IPC ..
- Image: Executables (DLL/EXE)
- Usually only Image committed memory is executable
- Exceptions: Managed Code like C# due to JIT ;-)

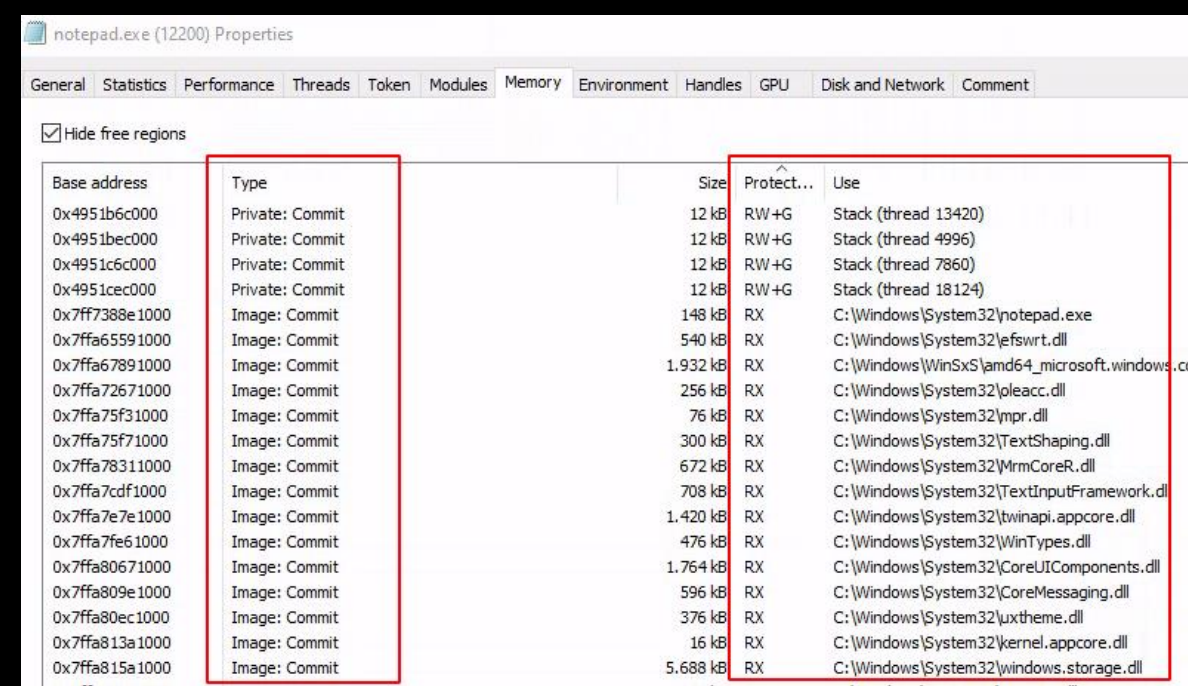

When injecting, we obviously need to allocate executable memory in remote process

- Problem: How to get executable memory?
- Memory Scanners like [Moneta](https://github.com/forrest-orr/moneta/) by [@\\_forrestorr](https://twitter.com/_forrestorr) reliably detect abnormal memory allocations

https://github.com/forrest-orr/moneta/

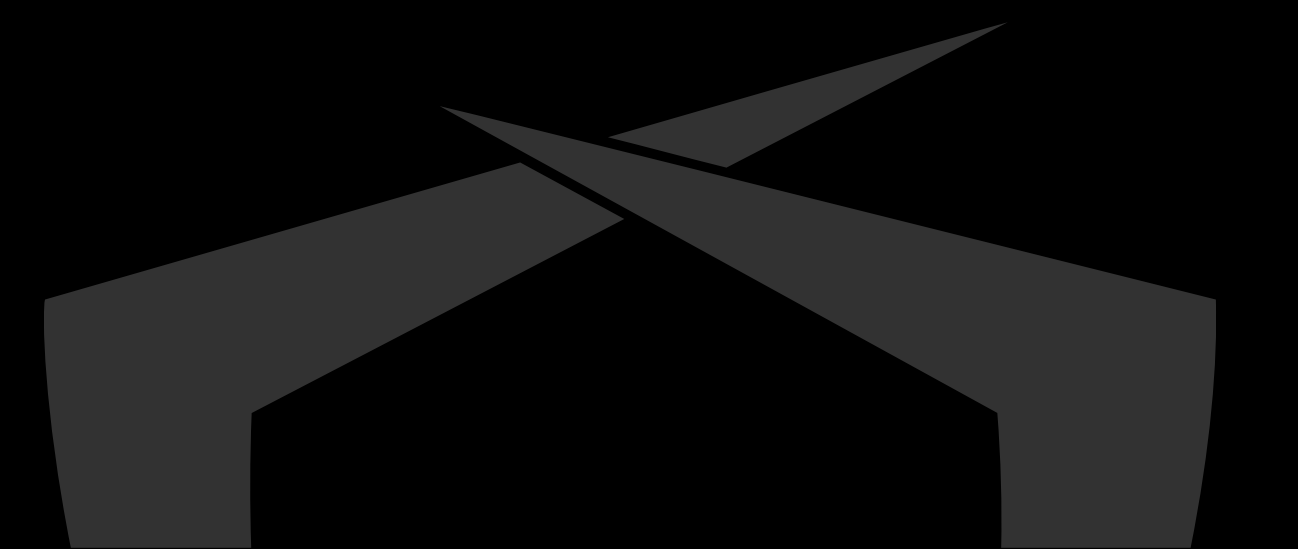

- VirtualAllocEx or NtMapViewOfSection can be used
- Problem: Executable, but private/mapped memory
- **Abnormal, definitely an IOC to check**

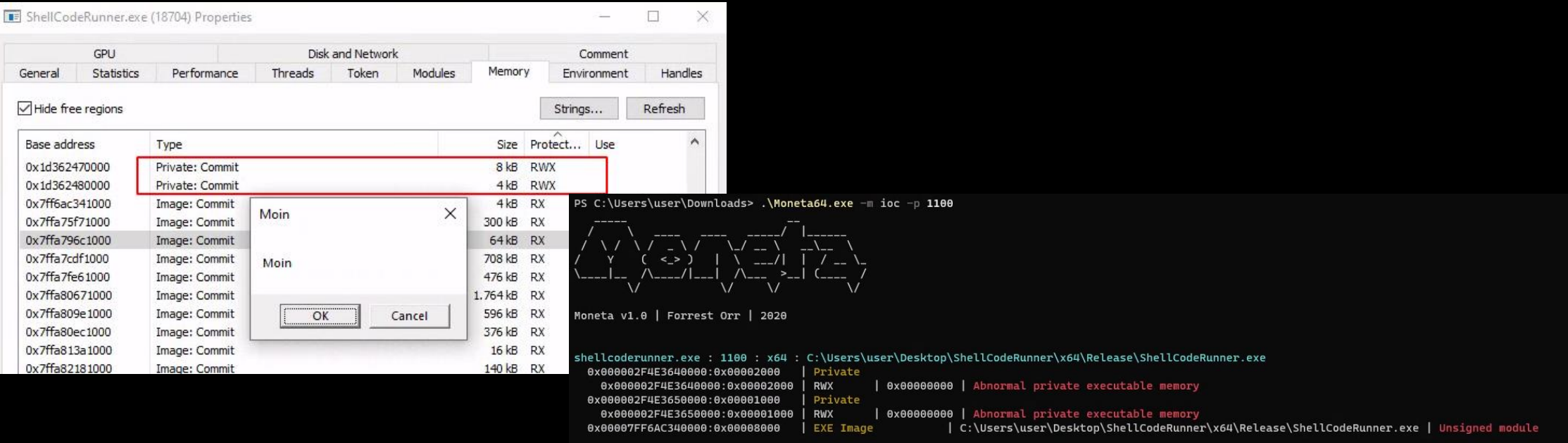

... scan completed (0.344000 second duration)

# DLL Hollowing: Load an unused DLL - Replace .text segment with your code

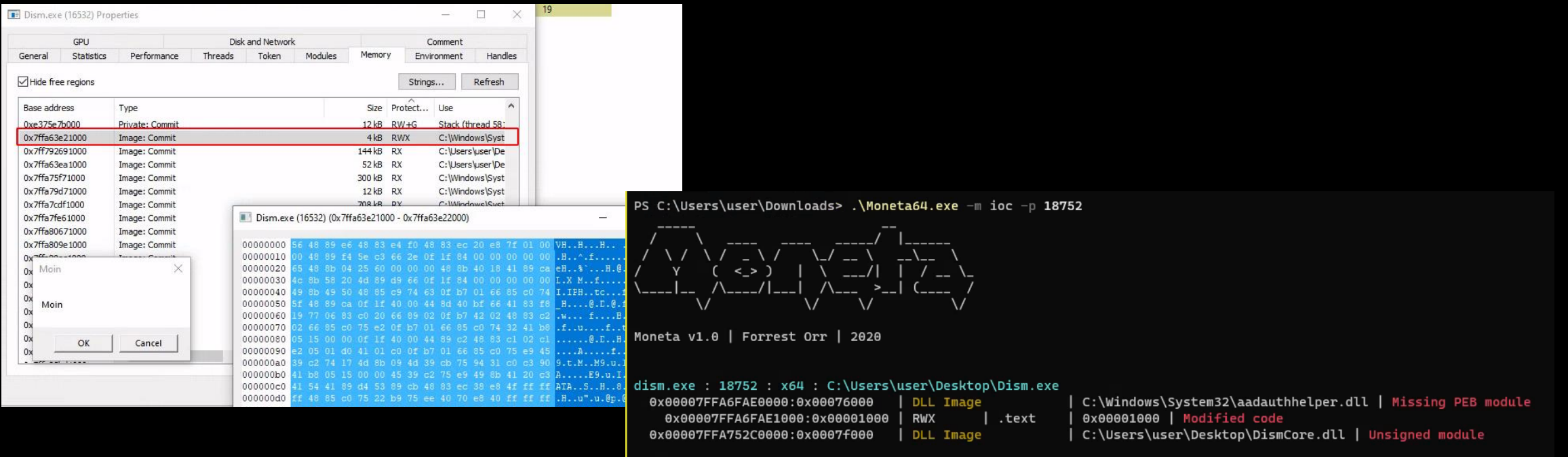

 $\ldots$  scan completed (0.406000 second duration).

#### **-** Problems:

- .text segment in memory is not the same as on disk
- Loaded DLL is not listed in import address table (IAT)

# **Bypassing Memory Scanners using ROP**

- Memory scanners can be bypassed by changing page permissions
- Incoracies is to mark beacons page as PAGE\_NO\_ACCESS or PAGE\_READ\_ONLY while Sleeping
- Problem: How to mark own code as non executable … while executing?
- Return Oriented Programming is the answer!
- Use Stack Pivoting and existing small code snippets from Ntdll.dll

#### **ROP ROP ROP**

# Beacons Sleep() most of the time

Waiting for new commands

Idea: Before sleeping carefully set up a ROPChain calling:

- VirtualProtect(AddressBeacon, lenBeacon, PAGE\_NO\_ACCESS, pDword);
- $\sim$  Sleep(5000);

VirtualProtect(AddressBeacon, lenBeacon, PAGE\_EXECUTE\_READ, pDword);

# Original Idea: Gargoyle (x86 + Relies on APC)

https://labs.withsecure.com/blog/experimenting-bypassing-memory-scanners-with-cobalt-strike-and-gargoyle/

#### **Set up ROP Chain on stack before Sleeping**

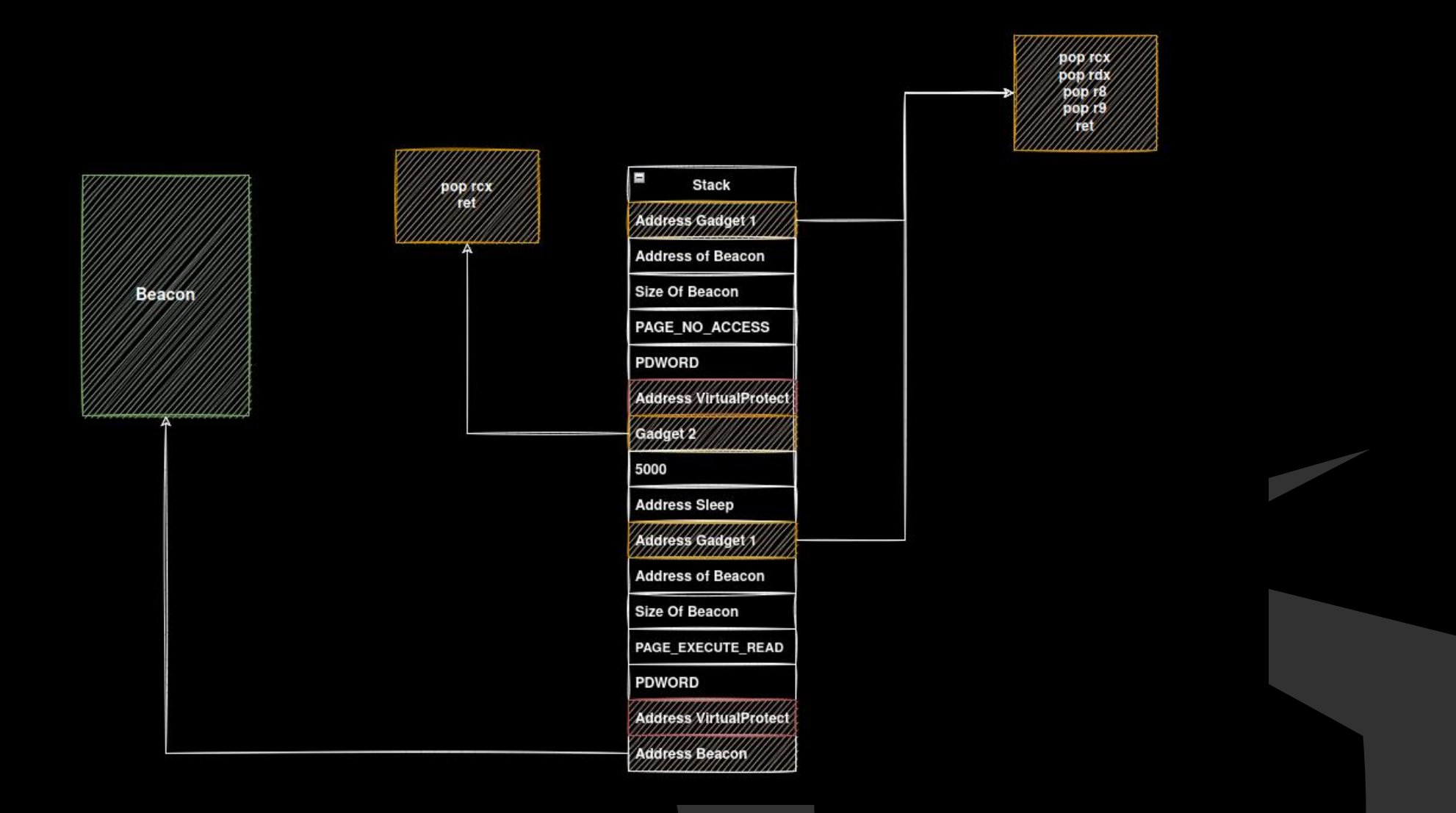

# **ROPPED To VirtualProtect(AddrBeacon, PAGE\_NO\_ACCESS ...**

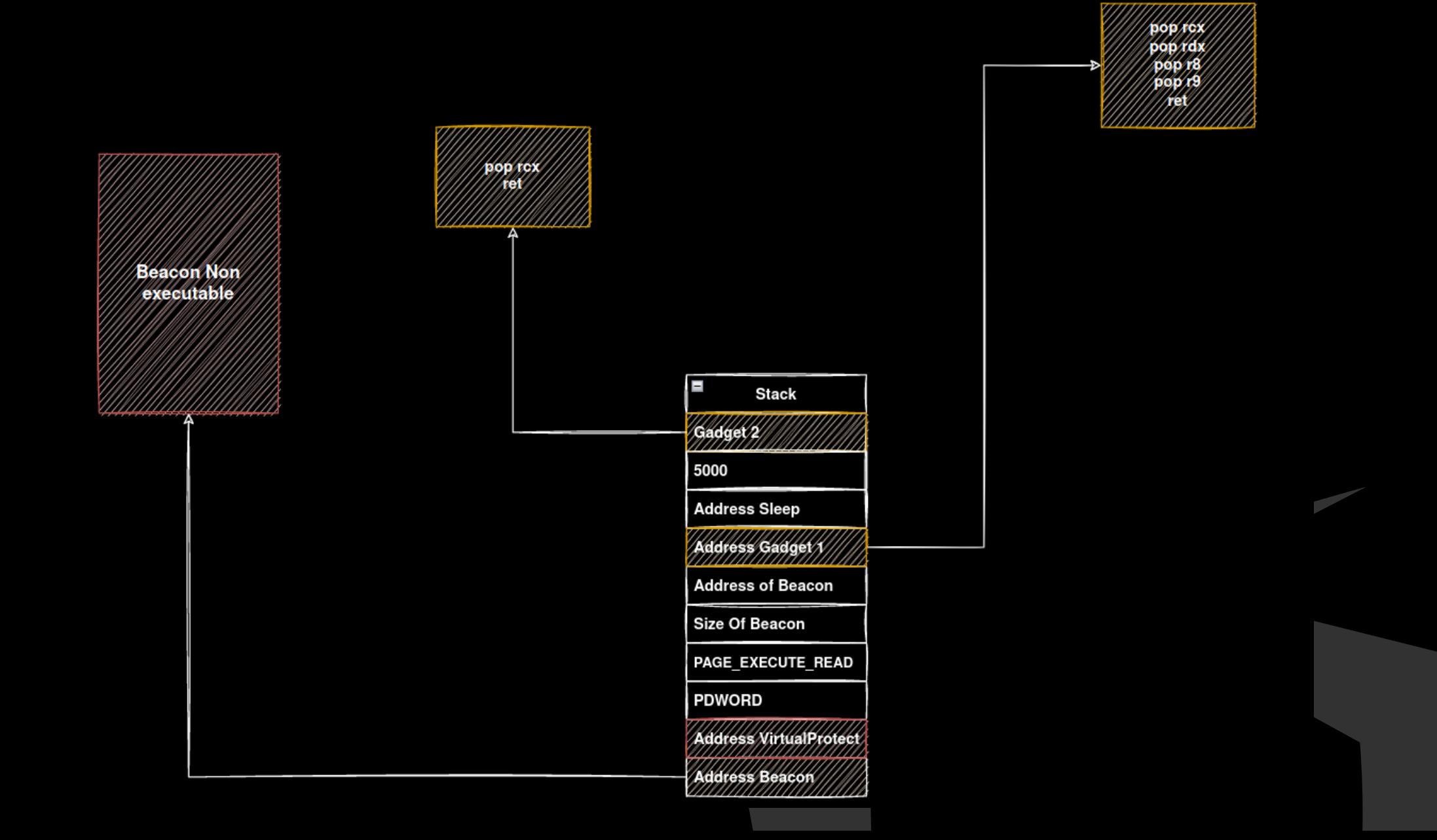

## **Ropped To Sleep(5000)**

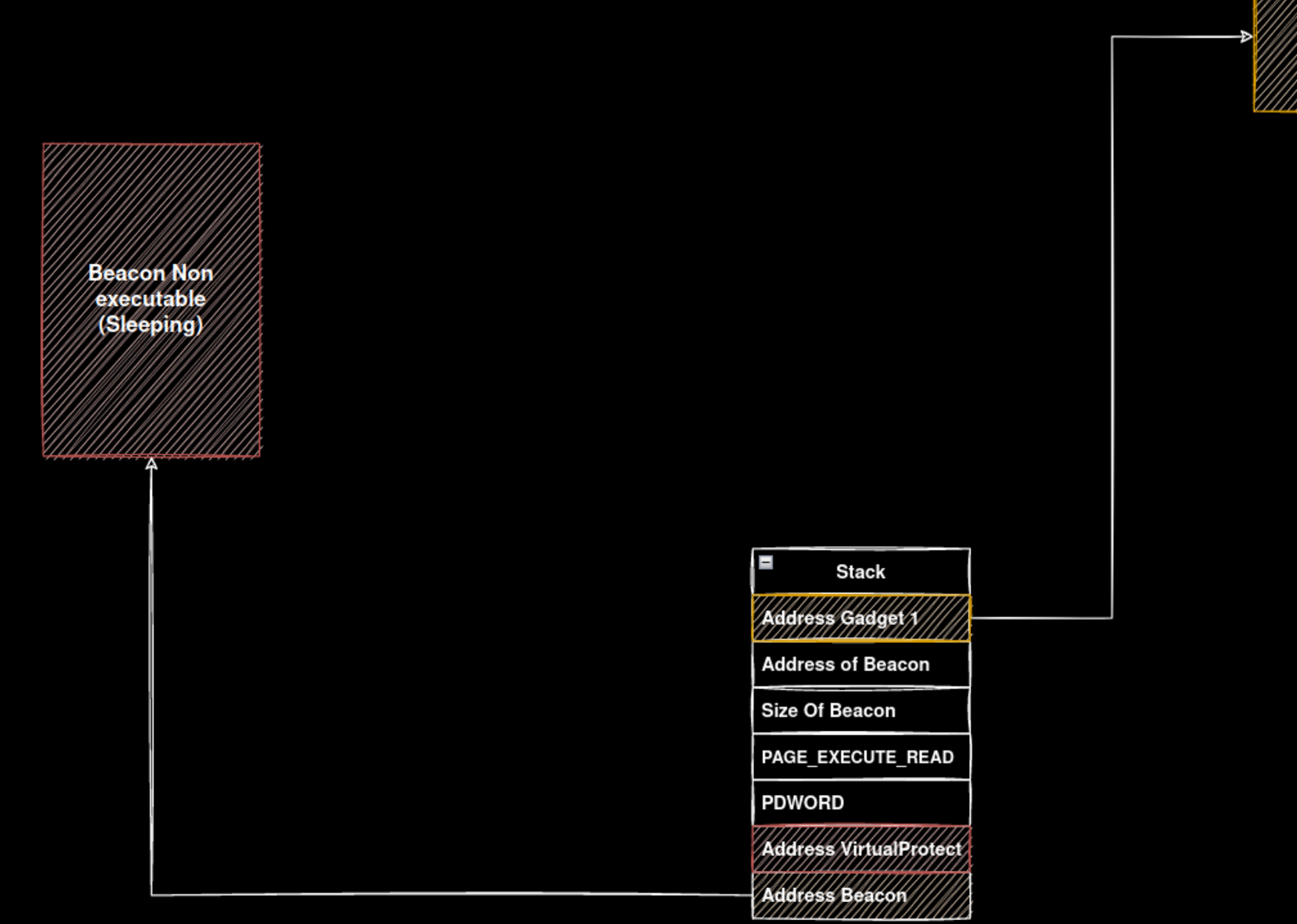

# **Ropped To VirtualProtect(AddrBeacon, PAGE\_EXECUTE\_READ …**

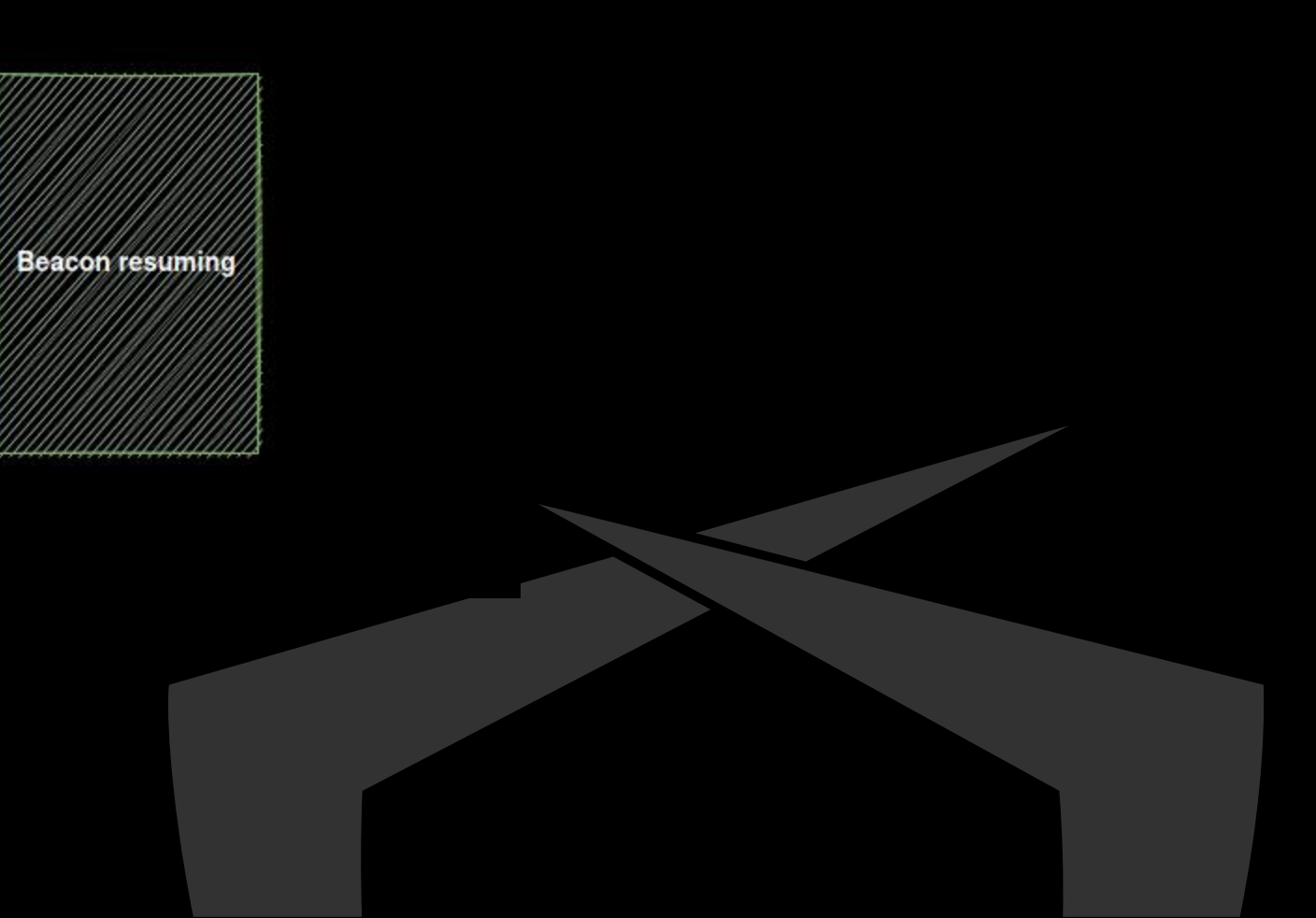

#### **DeepSleep**

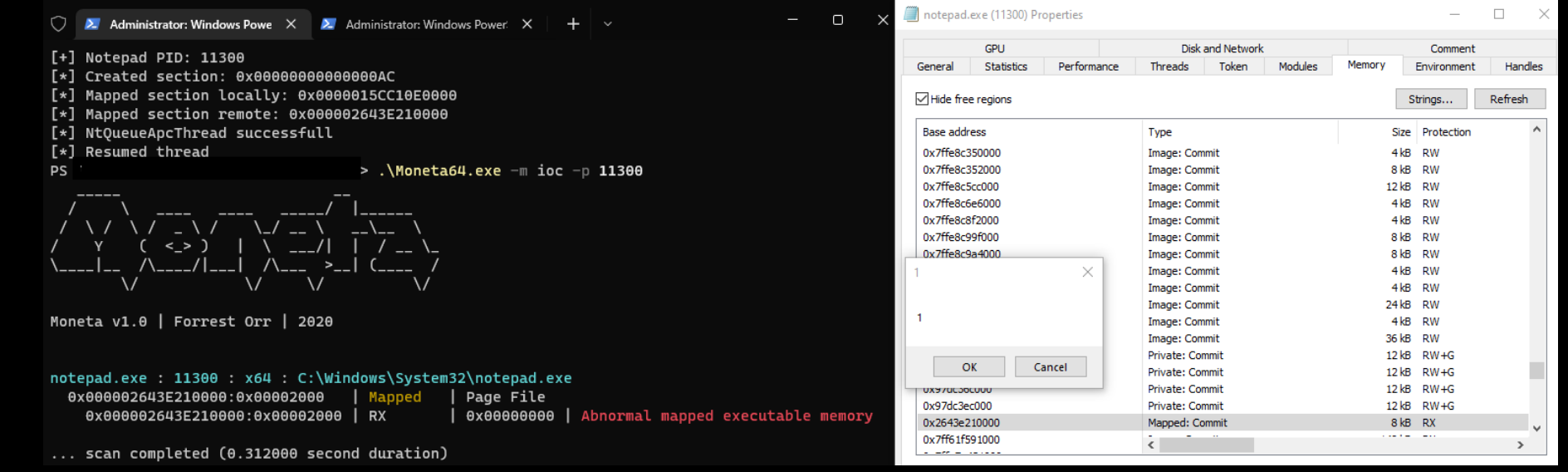

PS (

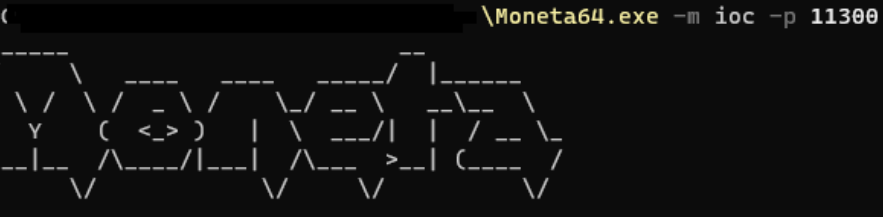

Moneta v1.0 | Forrest Orr | 2020

... scan completed (0.328000 second duration)

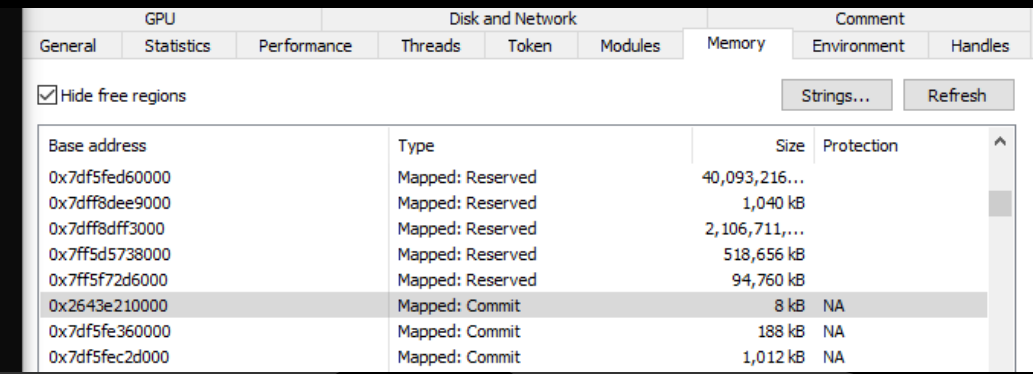

#### POC: DeepSleep

<https://github.com/thefLink/DeepSleep/>

#### **Alternatives**

…

Many other implementations using various techniques:

- <https://github.com/Cracked5pider/Ekko>
- <https://github.com/SecIdiot/FOLIAGE/>

- Idea is always the same: change page permissions while sleeping

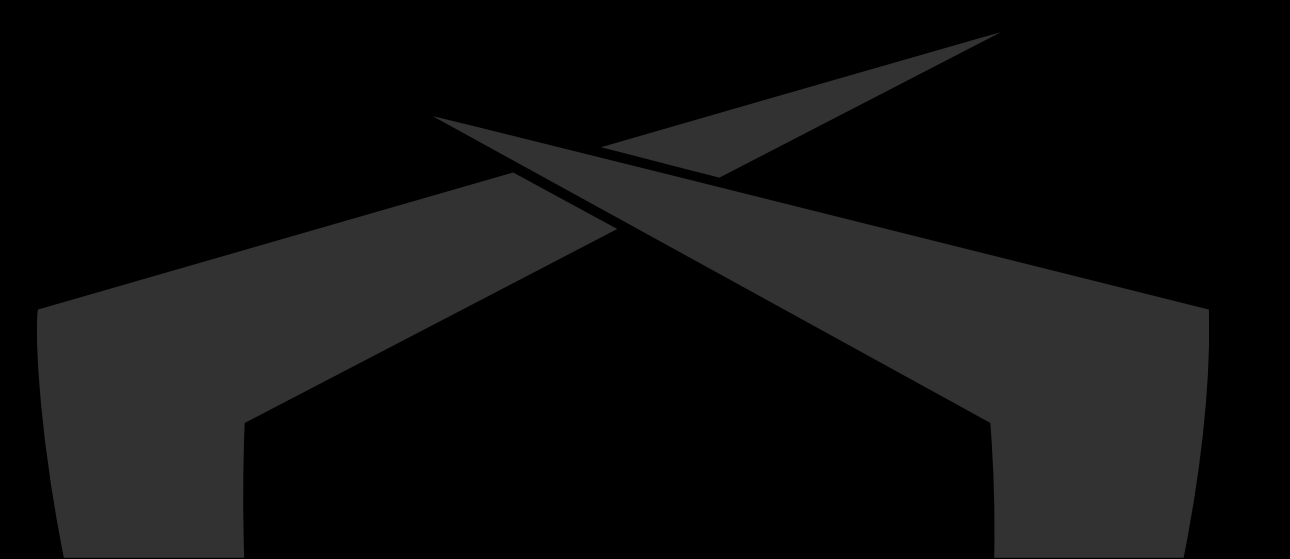

# **Really Necessary?**

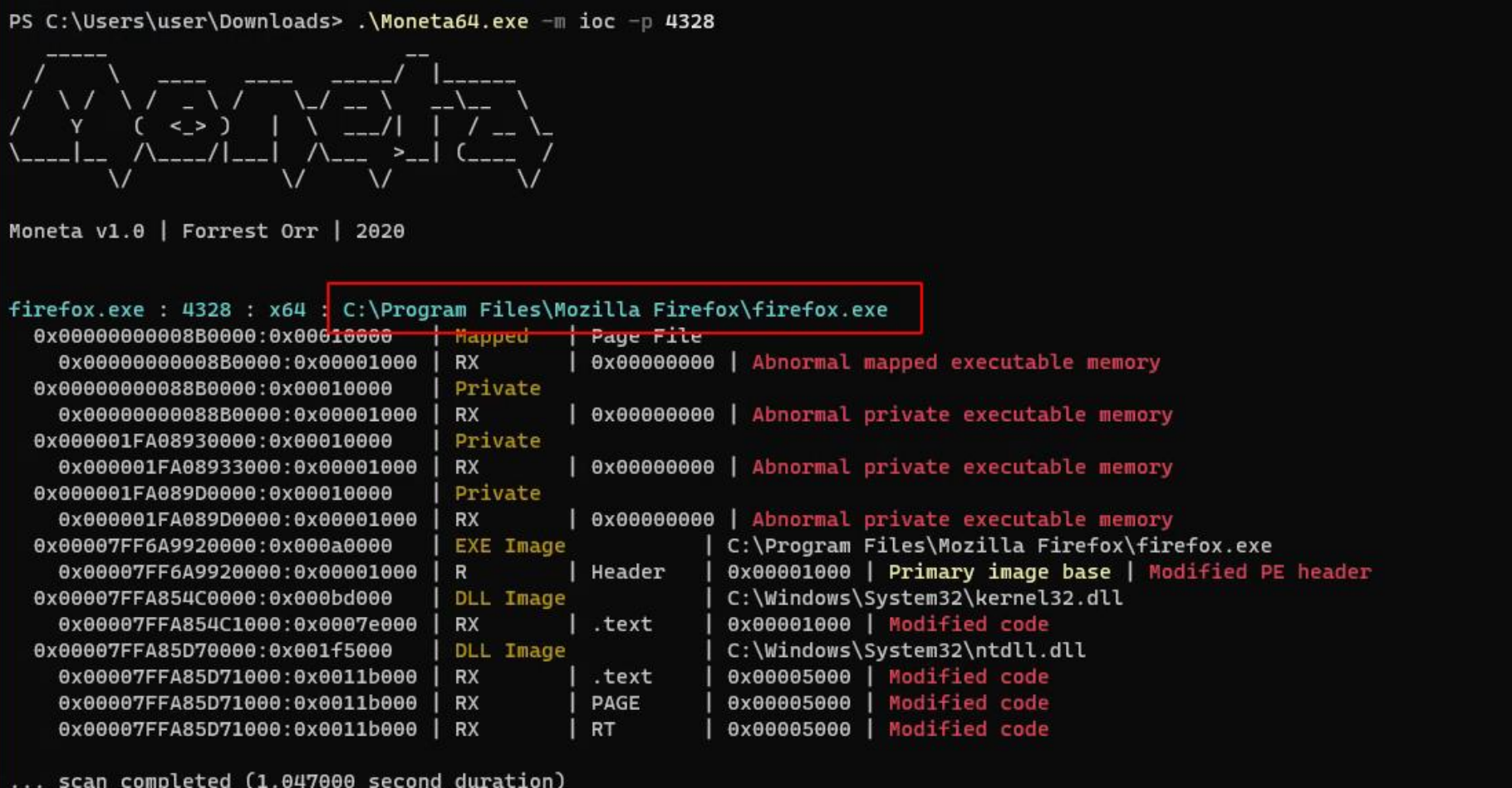

#### **Memory Artifacts - False Positives**

Memory artifacts alone are a good first indicator

- $\mathcal$  But have way too many false positives
- Anti exploit techniques (Browser like to hook CreateThread)
- Can be bypassed using Gargoyle-like techniques
- Need more metrics to identify infected processes

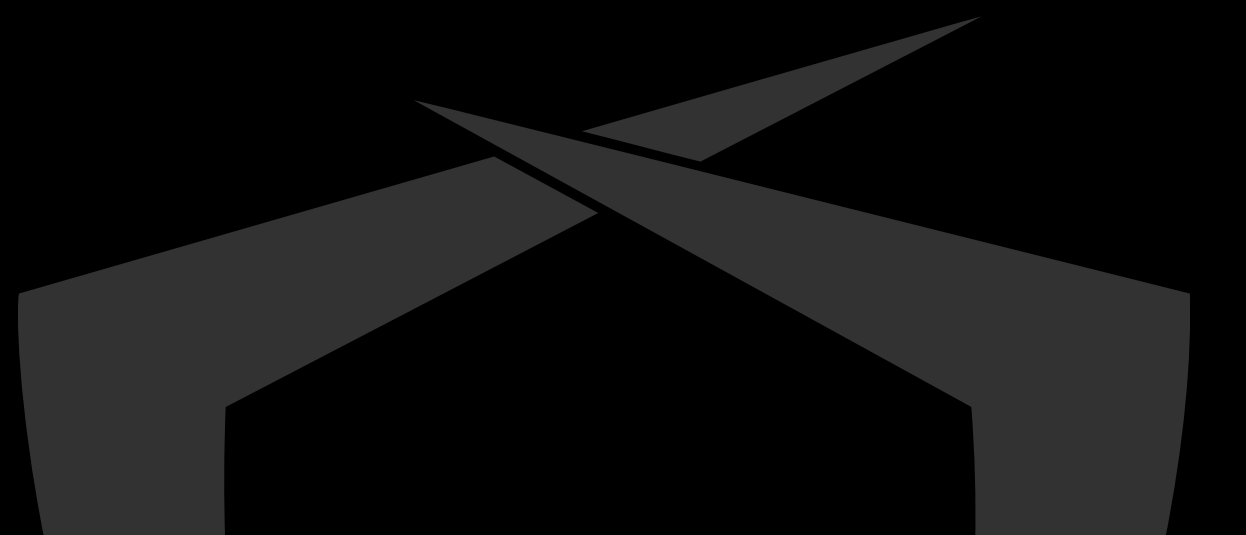

#### **Artifacts – Suspicious Thread States**

- Beacons spend most of the time waiting for new commands
- Developers tend to use Sleep() to make their beacons wait Sleep (Kernel32.dll) is a wrapper for NtDelayExecution (Ntdll.dll)
- Sleep sets thread in special waiting state: DelayExecution
- Some stats of a random Windows 10 machine:
	- $\sim$  ~1500 Threads
	- $\sim$  ~ 20 Threads have state: DelayExecution (Probably beacons)
- Too many to check, need even more metrics

#### **Artifacts – Suspicious Callstacks**

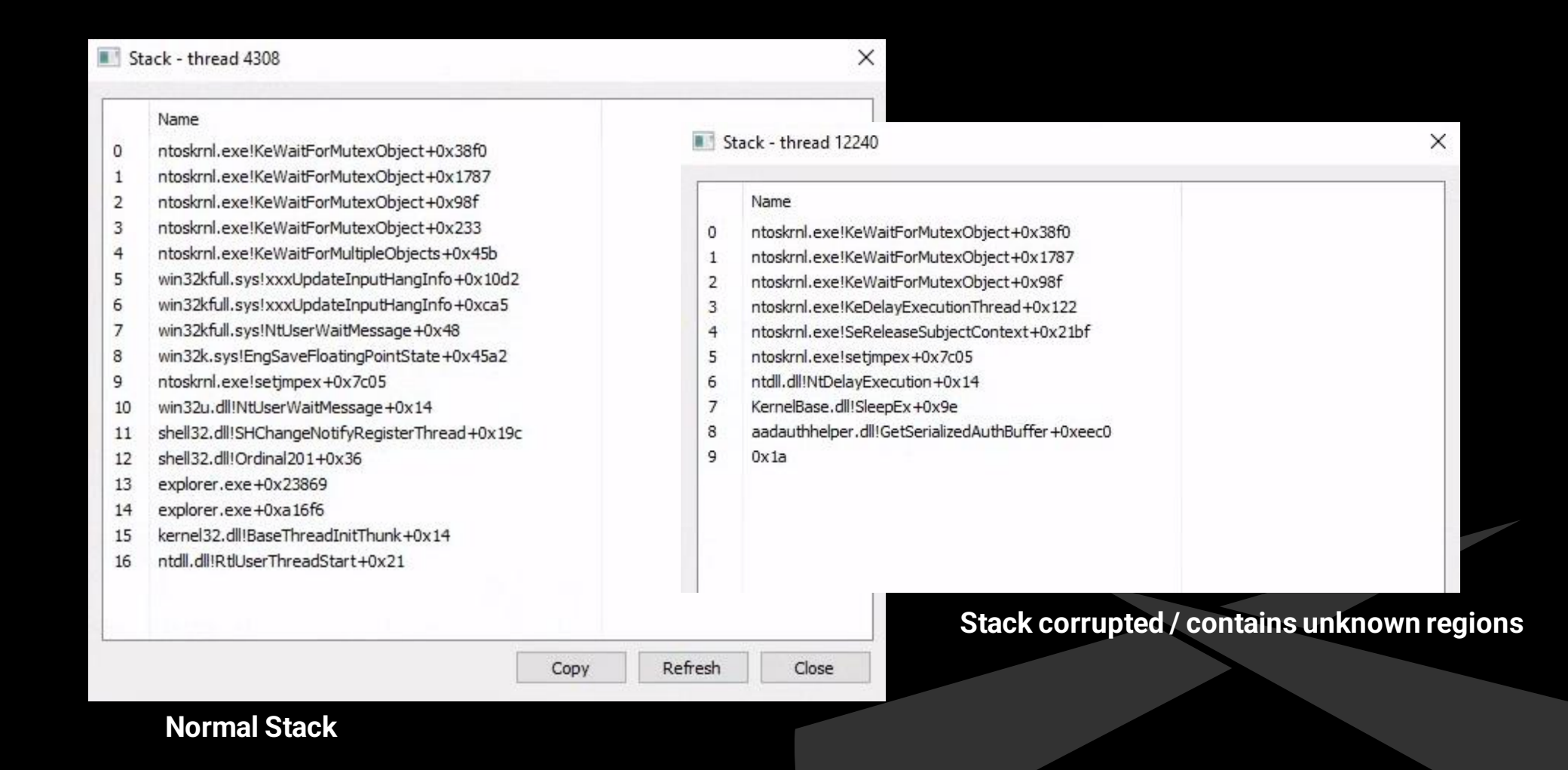

# **Artifacts – Suspicious Callstacks**

- Deepsleep's stack is abnormal
- Calltrace is broken
- VirtualProtect calls Sleep!?

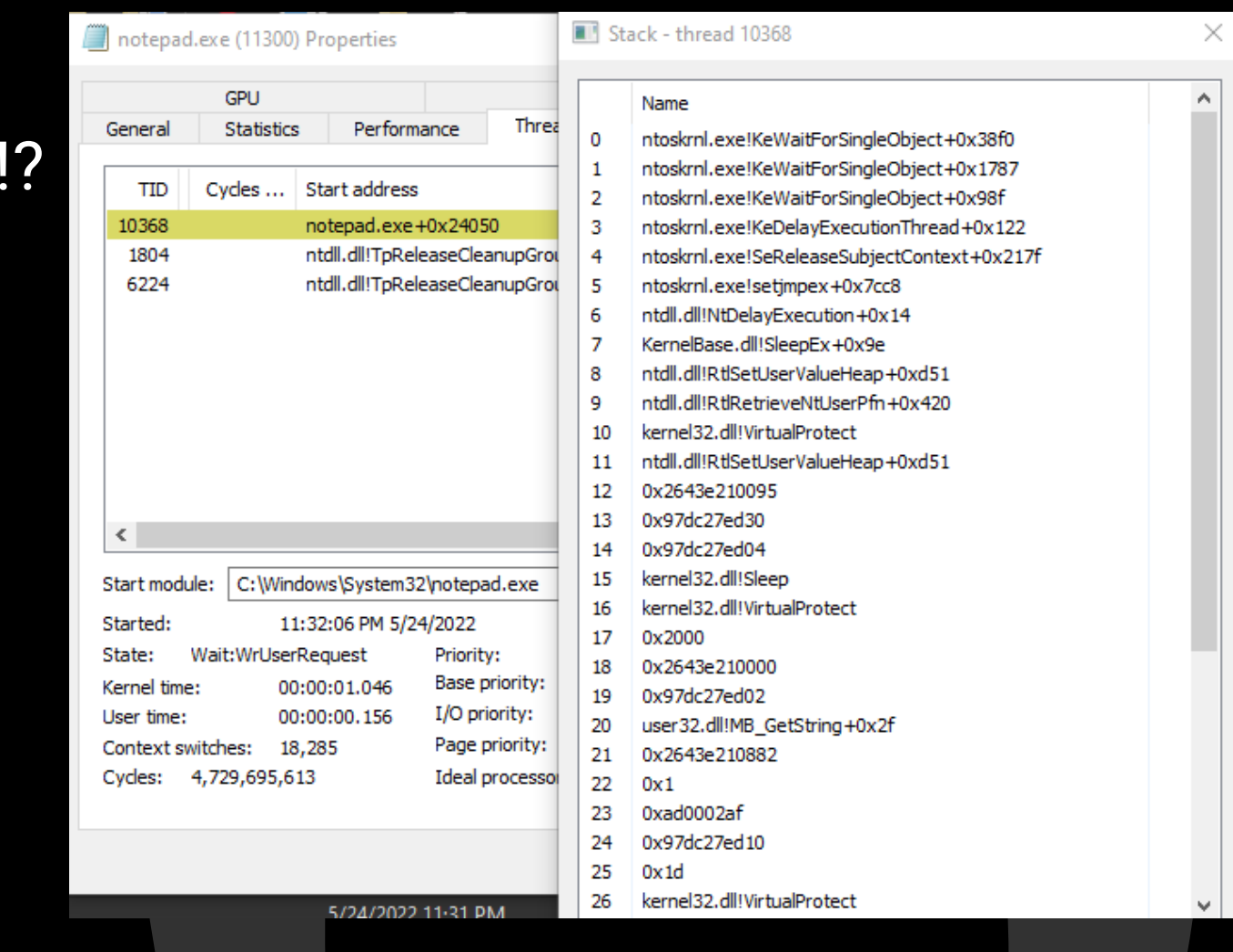

#### **Artifacts – Putting it all together**

 $\sim$  Ouestion: Out of the  $\sim$ 1500 Threads, how many

- $\sim$  A) Are in state: DelayExecution
- B) Have a stacktrace to DelayExecution containing unknown/tampered regions?
- **Answer: Only one. And it is a beacon**

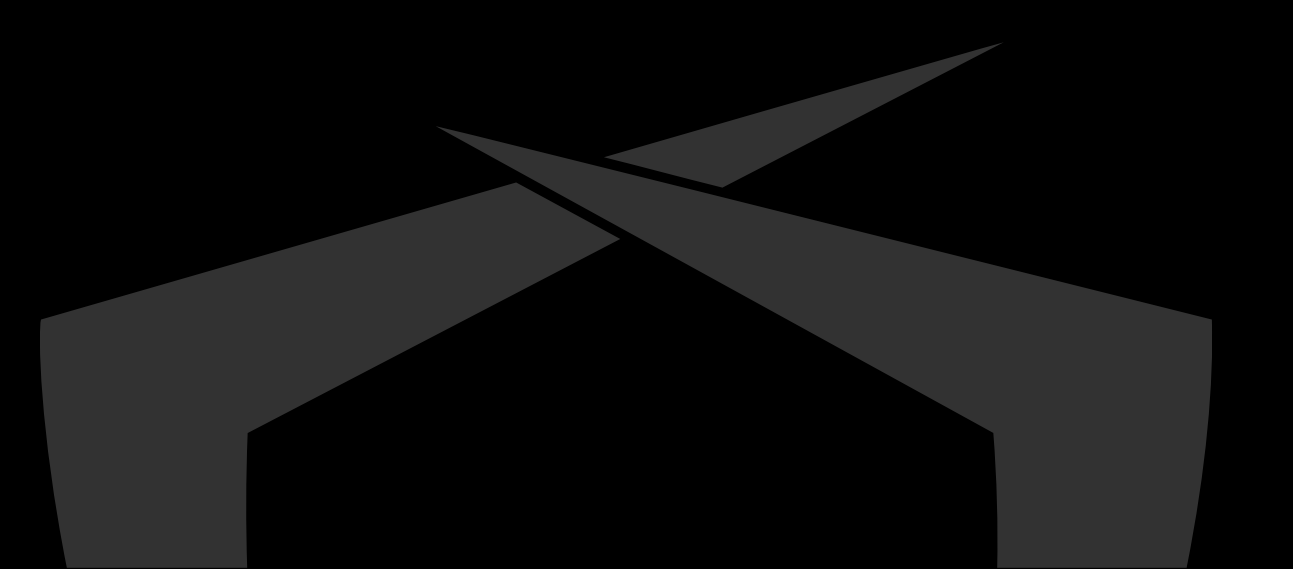

#### **Hunt-Sleeping-Beacons**

# Created a tool to automate these steps

- **Hunt-Sleeping-Beacons** 
	- Enumerates threads in DelayExecution
	- Checks callstack for unknown regions and replaced .text sections

```
[!] Suspicious Process: PhantomDllHollower.exe
[*] Thread (9192) has State: DelayExecution and abnormal calltrace:
        NtDelayExecution -> C:\WINDOWS\SYSTEM32\ntdll.dll
        SleepEx -> C:\WINDOWS\System32\KERNELBASE.dll
        0x00007FF8C13A103F -> Unknown or modified module
        0x000001E3C3F48FD0 -> Unknown or modified module
        0x00007FF700000000 -> Unknown or modified module
        0x00007FF7C00000BB -> Unknown or modified module
[*] Suspicious Sleep() found
[*] Sleep Time: 600s
```
[!] Suspicious Process: beacon.exe (5296)

[\*] Thread (2968) has State: DelayExecution and uses potentially stomped module

[\*] Potentially stomped module: C:\Windows\SYSTEM32\xpsservices.dll

NtDelayExecution -> C:\Windows\SYSTEM32\ntdll.dll SleepEx -> C:\Windows\System32\KERNELBASE.dll DllGetClassObject -> C:\Windows\SYSTEM32\xpsservices.dll

[\*] Suspicious Sleep() found [\*] Sleep Time: 5s

# <https://github.com/thefLink/Hunt-Sleeping-Beacons/>

# **Hunt-Sleeping-Beacons: DeepSleep**

[!] Suspicious Process: ShellCodeRunner.exe (14132)

[\*] Thread (10648) has State: DelayExecution and abnormal calltrace:

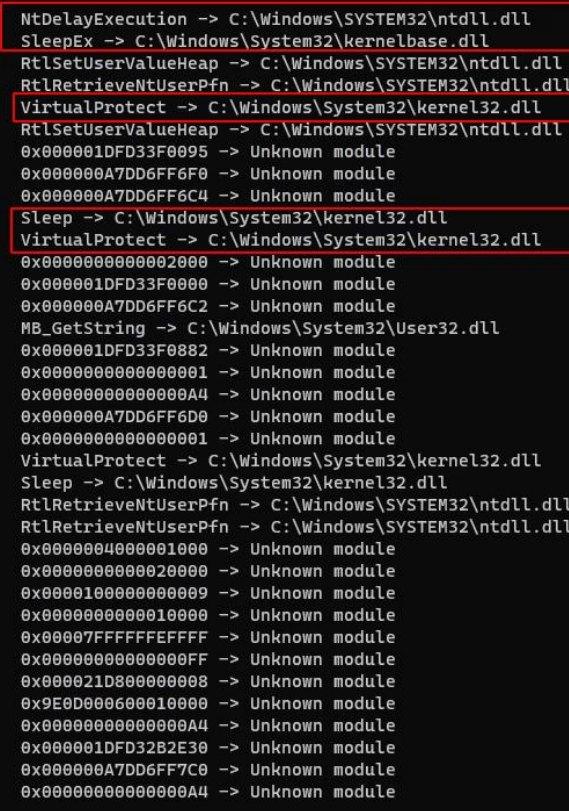

[\*] Suspicious Sleep() found<br>[\*] Sleep Time: 0s
**Callstacks and Threadstates – Bypass and False positives**

False positives: Updater, Crappy C# Applications

- Easy bypasses for Hunt-Sleeping-Beacons:
	- $\sim$  Spoof callstack [1]

Do not use Sleep to wait between callbacks

```
DWORD dwSuccess = FAIL;
LARGE INTEGER due = \{ \ 0 \ \};
HANDLE hTimer = CreateWaitableTimerA(NULL, FALSE, NULL);
if (hTimer == NULL)
    goto exit;
due.QuadPart = (LONGLong)5 * -10000000;dwSuccess = SetWaitableTimerEx(hTimer, &due, 0, NULL, NULL, NULL, 0);
if (dwSuccess == FAIL)
    goto exit;
```
WaitForSingleObject(hTimer, INFINITE);

- Sets thread in Wait:UserRequest. Way more common
- [1] [https://www.unknowncheats.me/forum/anti-cheat-bypass/268039-x64-return](https://www.unknowncheats.me/forum/anti-cheat-bypass/268039-x64-return-address-spoofing-source-explanation.html)address-spoofing-source-explanation.html

73

## **Artifacts Summary**

- Callstacks leave significant IOCs
	- Not only applies to NtDelayExecution but also other Syscalls
- Memory scanners can be fully bypassed using Gargoyle like techniques
- C2 coders should avoid Sleep()
	- Internally, I use a modified version of DeepSleep using CreateWaitableTimer(); SetWaitableTimer(); WaitForSingleObject()

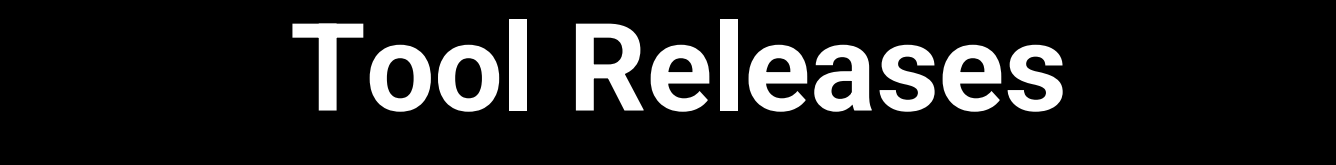

### **Metamorphism – SpiderPIC**

# **► Releasing SpiderPIC**

- Automates Keyless-Polymorphism to .asm files
	- $\sim$  Instruction substitution
	- Useless instructions
	- **Trash and jump over trash**

x86 64-w64-mingw32-gcc src/WS.c -Wall -m64 -ffunction-sections -fno-asynchronous-unwind-tables -nostdlib -fno-ident -02 -S -masm=intel -c -o WS.s -Wl,-Tsrc/linker.ld,--no-seh -DC2 SpiderPIC/SpiderPIC -asm WS.s -o WS.s

```
\begin{array}{c} \left\{ \begin{array}{cc} \overline{\phantom{a}}_{1},...,\overline{\phantom{a}}_{n},...,\overline{\phantom{a}}_{n} \end{array} \right\} = \left\{ \begin{array}{cc} \overline{\phantom{a}}_{1},...,\overline{\phantom{a}}_{n},...,\overline{\phantom{a}}_{n} \end{array} \right\} = \left\{ \begin{array}{cc} \overline{\phantom{a}}_{1},...,\overline{\phantom{a}}_{n},...,\overline{\phantom{a}}_{n} \end{array} \right\} = \left\{ \begin{array}{cc} \overline{\phantom{a}}_{1},...,\overline{\phantom{a}}_{n},[*] Parsing file ...
[*] Ignoring: .file
                                                "WS.c"[*] Ignoring: .intel syntax noprefix
[*] Ignoring: .text
[*] Ignoring: .section .text$init ws,"x"
[*] Ignoring: .p2align 4
 [*] Ignoring: .globl
                                          init ws
[*] Ignoring: .def
                                               init ws;
                                                                                .5c1 2;.\text{type} 32;
                                                                                                                                                  .endef
[*] Ignoring: init ws:
[*] Substituting Mov
[*] Adding 7 trashinstructions
[*] Substituting Push
[*] Adding 3 useless instructions
[*] Adding 3 useless instructions
```
# **Integration into Makefile**

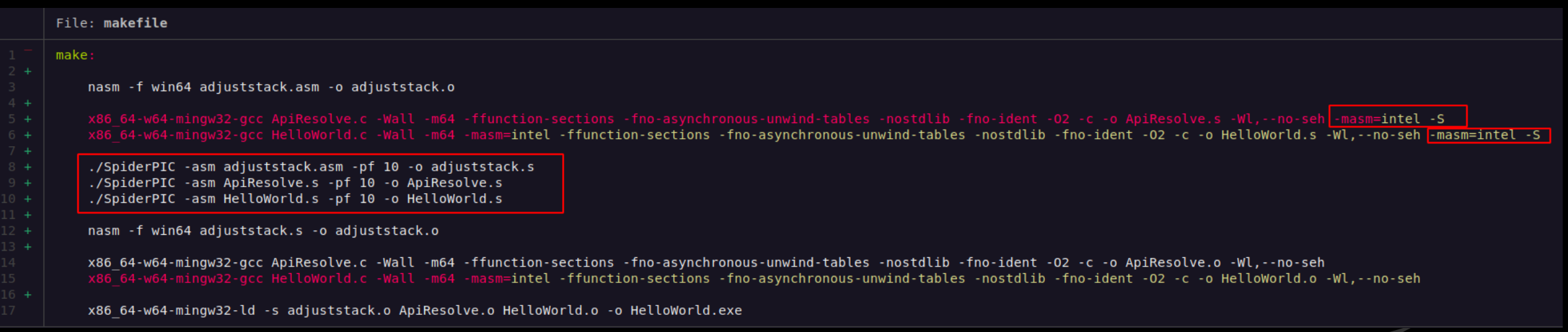

#### **Lastenzug**

# Releasing Socks4a proxy implemented as PIC (Shellcode)

- Uses Websockets
- SpiderPIC integrated into makefile
- Backend by my colleague @invist

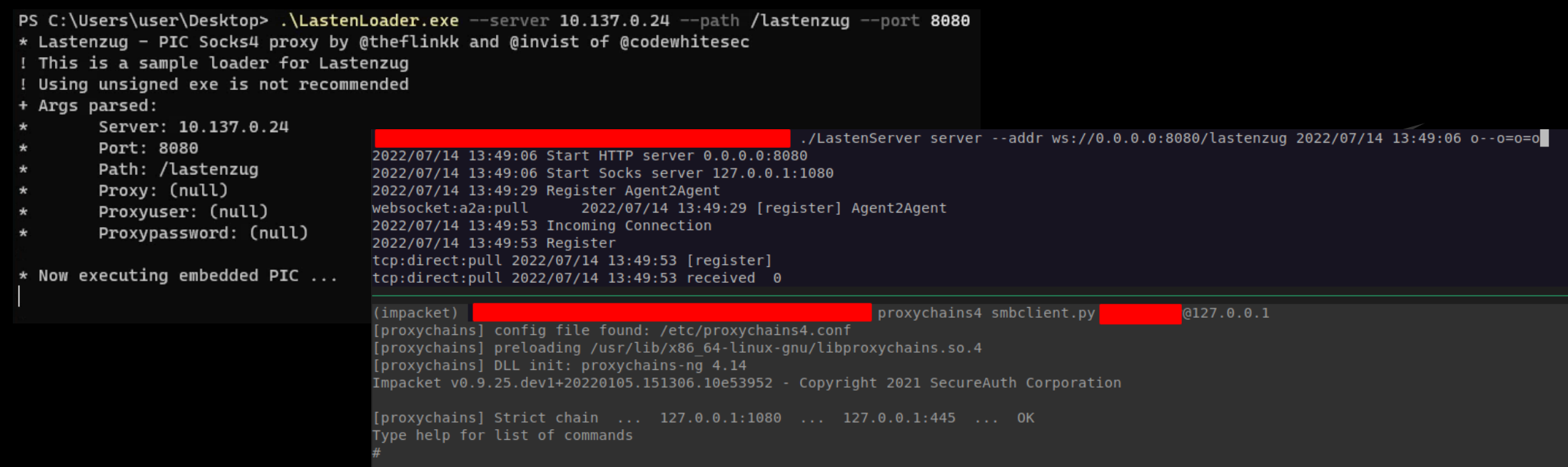

## **Deephash: Lastenzug + SpiderPIC**

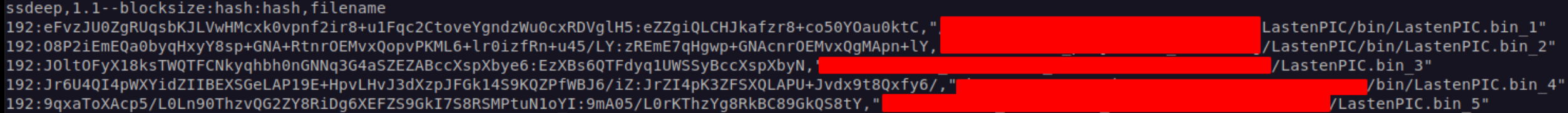

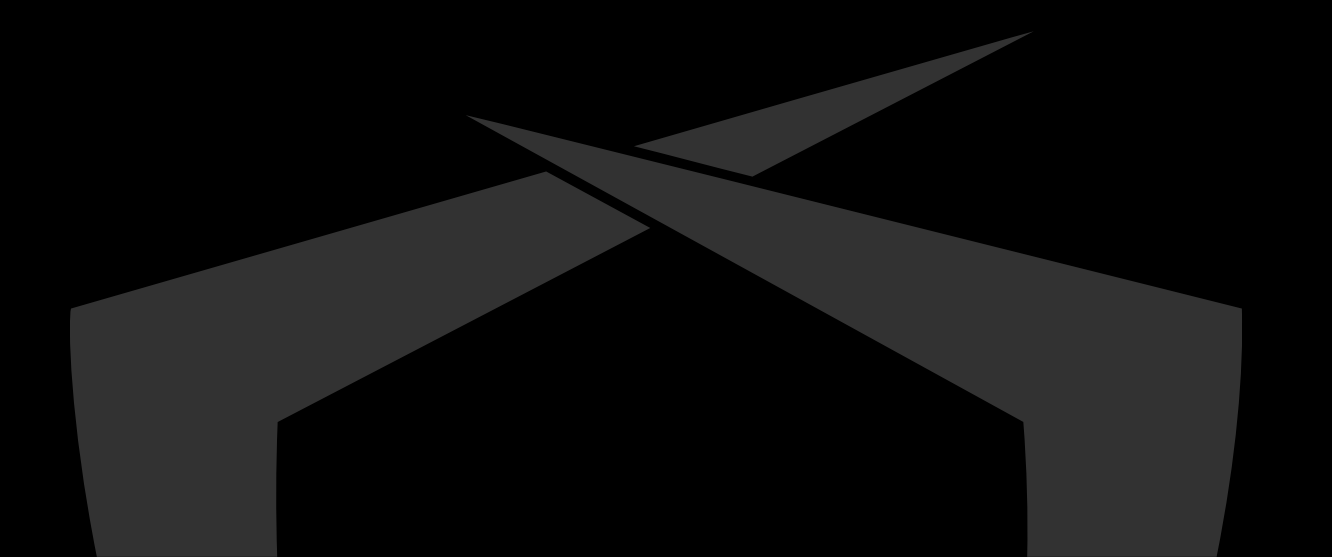

## **Questions?**

# <https://github.com/codewhitesec/lastenzug>

- Includes SpiderPIC and Lastenzug
- Type make to build

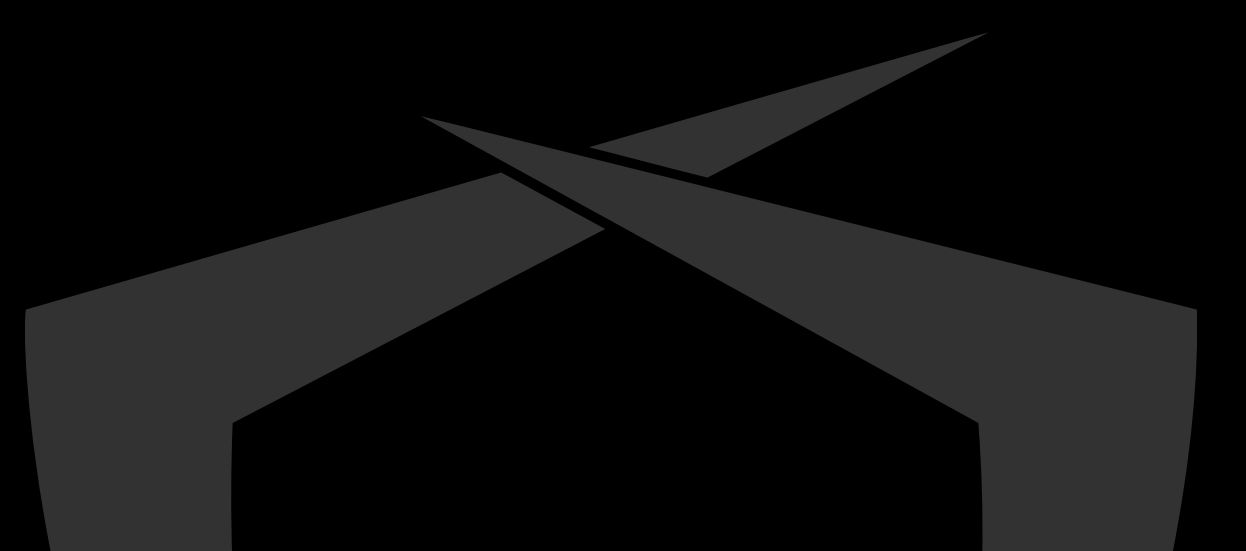

Code White GmbH Am Albert-Einstein-Platz Eingang: Sedelhofgasse 19 89073 Ulm / Germany

+49 731 141 115 0 info@code-white.com www.code-white.com

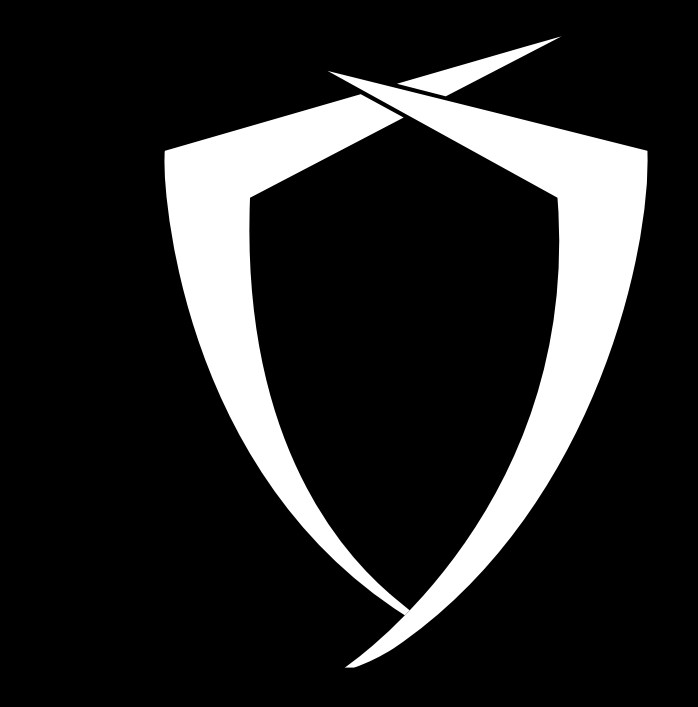